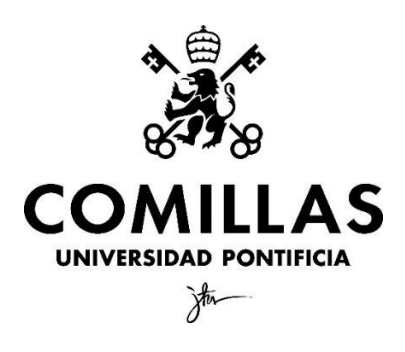

Ciencias Económicas y Empresariales

# **EL VALOR EN RIESGO COMO HERRAMIENTA DE MEDICIÓN DE RIESGOS FINANCIEROS**

Autor: Diego Alomía Salgado Director: Leandro Sergio Escobar Torres

MADRID | junio de 2021

# **ÍNDICE**

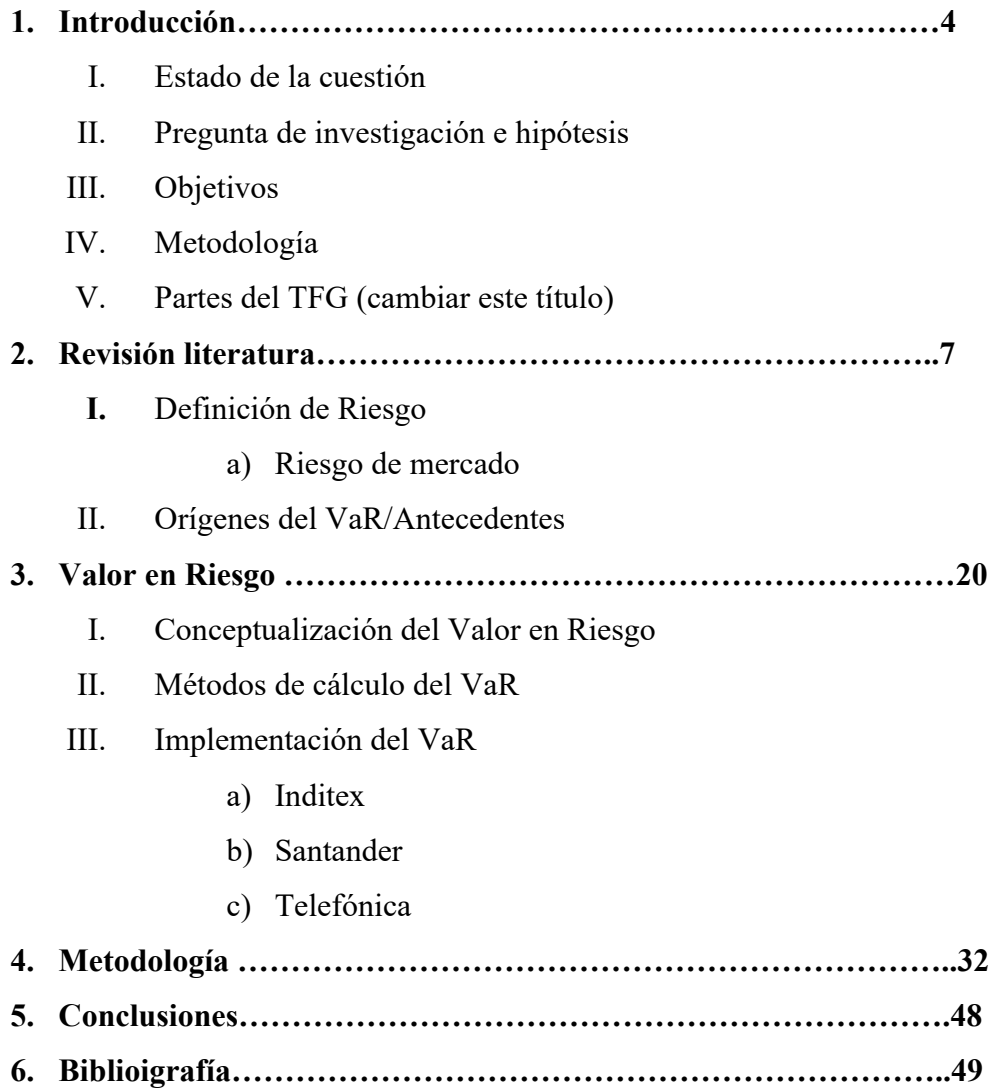

# **ÍNDICE DE FIGURAS**

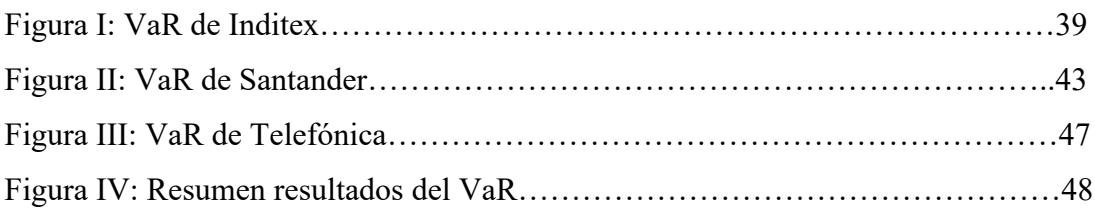

# **ÍNDICE DE GRÁFICOS**

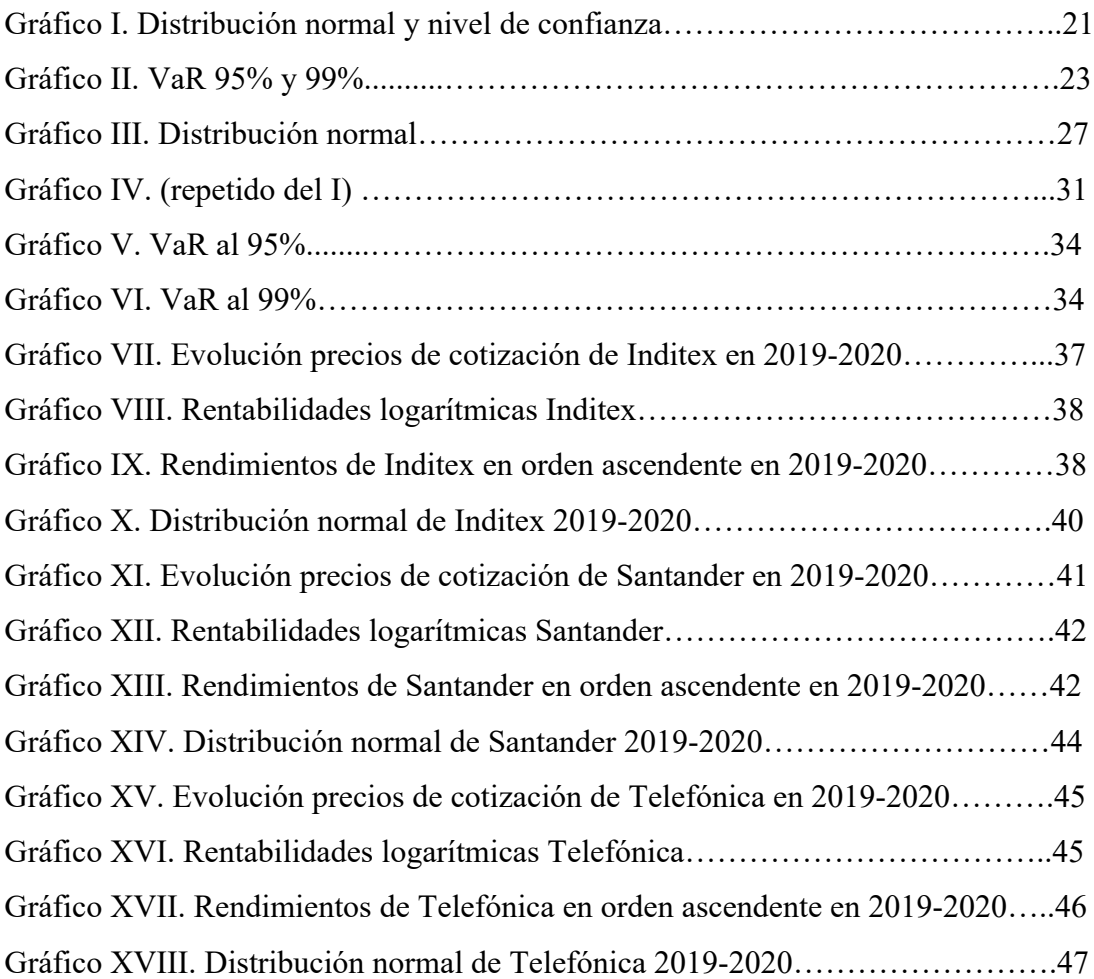

#### **RESUMEN**

Desde la segunda mitad del siglo XX, las finanzas empezaron a operar como una rama independiente de la economía. Los avances tecnológicos y las crisis económicas han propiciado avances muy positivos, no sólo en el ámbito financiero. A raíz del desarrollo tecnológico y la complejidad que ha ido adquiriendo el mercado, el análisis, gestión y control de los riesgos financieros, se ha vuelto algo esencial. En consecuencia, el VaR<sup>1</sup>, que es una herramienta de medición de riesgos financieros, como también es la máxima pérdida esperada dados unos parámetros (horizonte temporal, nivel de confianza), se ha vuelto imprescindible para estimar el riesgo de mercado. Gracias a la labor de investigación de autores como Philippe Jorion, Harry Markowitz, o Glyn A. Holton, el VaR tal y como lo conocemos hoy, cuenta con una definición y marco teórico, además de una forma de analizar e implementar las diferentes metodologías, de cálculo perfectamente estipulada.

**Palabras clave:** VaR, Método de Simulación Histórica, Método Paramétrico, Método por Simulación de Montecarlo.

#### **ABSTRACT**

Since the second half of the 20th century, finance began to operate as an independent branch of economics. Technological advances and economic crises have led to very positive developments, not only in the financial field. As a result of technological development and the increasing complexity of the market, the analysis, management and control of financial risks have become essential. Consequently, VaR, which is a financial risk measurement tool, as it is also the maximum expected loss given certain parameters (time horizon, confidence level), has become essential for estimating market risk. Thanks to the research work of authors such as Philippe Jorion, Harry Markowitz, or Glyn A. Holton, VaR as we know it today, has a definition and theoretical framework, as well as a way of analyzing and implementing the different methodologies of calculation perfectly stipulated.

**Key words**: VaR, Historical Simulation Method, Parametric Method, Monte Carlo Simulation Method.

<sup>1</sup> Por comodidad y aceptación de las siglas anglosajonas, se abreviará con VaR (Value at Risk) en lugar de VeR (Valor en Riesgo).

### **1. INTRODUCCIÓN**

Este epígrafe tiene como fin último introducir la conceptualización, análisis e implementación del VaR en distintas entidades. En un primer momento, se presentará el propósito del Trabajo de Fin de Grado. Seguidamente, se pasará presentar los objetivos del proyecto; por un lado, se detallará cuál es el objetivo general, y por otro, el objetivo específico. Para finalizar esta introducción, se enunciarán tanto, la metodología que se ha empleado, como las partes que conforman el trabajo.

#### **1.1. Propósito del proyecto**

El propósito del proyecto no es otro que la conceptualización, análisis e implementación del VaR en tres empresas españolas que cotizan en el índice bursátil de referencia, Ibex-35. En los próximos epígrafes se detallan los objetivos específicos del trabajo de fin de grado, así como la metodología y las partes que lo conforman.

#### **1.2. Objetivos**

*Objetivo general:* demostrar la utilidad del VAR como herramienta de medición de riesgos financieros en la actualidad e históricamente, así como las ventajas y limitaciones que presenta esta herramienta a la hora de medir riesgos financieros en empresas que cotizan en el Ibex-35.

*Objetivo específico:* Conceptualizar, analizar e implementar la pérdida máxima (VaR) en empresas cotizadas de tres sectores deferentes (Inditex, Santander, Telefónica); estableciendo un nivel de confianza, un horizonte temporal, además de utilizar como datos para la muestra, los precios históricos de los últimos dos años (2019-2020). Todo ello empleando la herramienta Excel.

#### **1.3. Metodología**

A la hora de abordar la conceptualización, análisis e implementación del VaR, se decidió fijar un marco teórico el cual se expone a continuación para poder alcanzar los objetivos del estudio.

Además de la revisión de literatura, o marco teórico, se aporta un análisis detallado sobre el cálculo del VaR siguiendo tres métodos o procedimientos diferentes (Método por Simulación Histórica, Método Paramétrico y Método por Simulación de Montecarlo) implementados en tres empresas del Ibex-35<sup>2</sup> (Inditex, Santander, Telefónica).

En un primer momento se procederá a la revisión de literatura y explicación del marco teórico a través de la información obtenida en libros de reconocido prestigio como "Value at Risk" de Philippe Jorion; "Essentials of Financial Risk Management" de Karen A. Horcher; "Market risk analysis, volume iv, value at risk" de Carol Alexander; o incluso "Understanding Finantial Risk Management" de Angello Corelli.

Asimismo, para el cálculo del VaR, se ha empleado en su gran mayoría aportaciones de los libros citados al final del trabajo<sup>3</sup> así como información de trabajos como el de Juan Mascareñas<sup>4</sup> o Cheung, Y., & Powell, R. J. (2012)<sup>5</sup>. Los buscadores académicos Google Scholar, Dialnet, World Wide Science, RefSeek, Academia, Scielo y artículos publicados en diversas plataformas de prestigio, han sido utilizados para la búsqueda de todos los documentos que no fueran libros.

Después, se explicará desde un punto práctico las diferentes metodologías para estimar e implementar el VaR, no sin antes haber definido el riesgo de mercado financiero y el Valor en Riesgo. Para la implementación de cada metodología se utilizarán los precios<sup>6</sup> de cotización históricos de las tres empresas del Ibex-35 mencionadas anteriormente. Para abordar la parte analítica, se ha usado la herramienta Excel.

Las tablas y gráficos son de elaboración propia en su gran mayoría, y tienen como objetivo final representar de manera clarividente los resultados obtenidos. Todas quedan recogidas en el índice de figuras y tablas al principio de este trabajo de investigación. (Cheung & Powell, 2012)

<sup>2</sup> Índice bursátil de referencia español

<sup>3</sup> Bibliografía (página X)

<sup>4</sup> Mascareñas, J. (2008) Introducción al Var. Universidad de Madrid. Working Paper.

 $5$  (Cheung & Powell, 2012)

<sup>6</sup> Datos obtenidos de https://www.investing.com/indices/spain-35

#### **1.4. Partes del TFG**

En este epígrafe se detalla cómo se ha estructurado este trabajo sobre el Valor en Riesgo como herramienta de medición de riesgos financieros.

Primeramente, se explicará el marco teórico del riesgo financiero, haciendo hincapié en cómo empezó a cobrar importancia a raíz de ciertos eventos económicos, que propiciaron, en la segunda mitad del siglo XX, la aparición de nuevas herramientas tecnológicas y financieras entre las cuales se encuentra el Valor en Riesgo.

Continuando con la revisión de la literatura, se podrá encontrar en el **apartado X** una introducción al concepto del VaR a través de la historia: orígenes del Valor en Riesgo. Para finalizar la parte teórica de este trabajo, se explican los modelos estadísticos que permiten calcular el Valor en Riesgo. Una vez cubierta la parte teórica del trabajo, se procederá a la explicación de los resultados.

Las explicaciones previas sobre las características, tanto conceptuales como matemáticas, de los modelos, se realizan con objeto de estimar la máxima pérdida en la que puede incurrir cada una de las empresas siguiendo el proceso estadístico aplicable a cada uno de ellos. En este apartado de implementación y análisis del VaR se utiliza la herramienta Excel y se parte de los datos descargados.

Por último, se elaborarán conclusiones que relacionen los tres elementos que constituyen el objetivo último del trabajo: conceptualizar, analizar e implementar la herramienta de medición de riesgos financieros en cuestión.

#### **2. Revisión de la Literatura**

Existen principalmente dos tipos de riesgo, el riesgo económico y el riesgo financiero. El primero hace referencia al riesgo que aparece al desempeñar una actividad económica dentro del marco empresarial como, por ejemplo, la implementación de una estrategia de marketing o el desarrollo de un producto; en definitiva, buscar una ventaja competitiva que permita a la empresa diferenciarse del resto (Jorion, 2000).

Asimismo, el riesgo financiero se centra en la incertidumbre que generan los mercados y/o entidades financieras y, por tanto, las pérdidas que puede llegar a acarrear. Dentro del riesgo financiero, se pueden encontrar ejemplos tanto en activos financieros de renta fija como los bonos (impagos, riesgo tipos de interés), como en activos de renta variable como ocurre en las acciones, cuyo riesgo suele estar más relacionado con la incertidumbre ya que la volatilidad de los mercados tiene que ver sobre todo con la incertidumbre y expectativas (Jorion, 2000)**.** 

Gestionar adecuadamente el riesgo no es tarea fácil, entre otras cosas por lo mencionado en el párrafo anterior: la incertidumbre. Por la dificultad que suele acarrear existen instituciones financieras dedicadas a gestionar el riesgo.

*La gestión del riesgo financiero requiere tomar decisiones organizativas sobre los riesgos que son aceptables frente a los que no lo son. La estrategia pasiva de no tomar ninguna medida es la aceptación de todos los riesgos por defecto. Las organizaciones gestionan el riesgo financiero utilizando una serie de estrategias y productos. Es importante entender cómo funcionan estos productos y estrategias para reducir el riesgo en el contexto de la tolerancia al riesgo y los objetivos de la organización.* (Horcher, 2005, pág. 3)

Dicho de otra manera, gestionar el riesgo es aproximarse a él lo máximo posible para poder tomar decisiones financieras en función del objetivo que se fije cada individuo/institución/empresa.

Desde finales de los años sesenta, principios de los setenta, el mundo se ha visto en la necesidad de empezar a gestionar riesgo como consecuencia de ciertos acontecimientos como: variaciones en el precio del crudo o grandes oscilaciones en cuanto a la inflación y la volatilidad de los tipos de interés; el "Lunes Negro" con el desplome de la bolsa americana llegando a perder casi un millón de millones; la burbuja del precio de la bolsa japonesa7 , que en tres años llegó a sumar pérdidas de casi tres millones de millones; o incluso, el once de septiembre de dos mil uno con el ataque terrorista a las torres gemelas que, además del terror y desgracia, desembocó en una "paralización" de la bolsa americana durante unos días (Jorion, 2001)

Esta clase de acontecimientos históricos, además de haber supuesto un antes y un después en la historia, en lo relativo a las finanzas nos ha enseñado mucho. Sobre todo, a que el riesgo siempre está presente en todas las operaciones financieras y, por tanto, es conveniente gestionarlo adecuadamente. Tanto es así que Horcher, K. A. (2005) hace referencia a este hecho de la siguiente manera:

*Hay tres grandes alternativas para gestionar el riesgo: (1) No hacer nada y aceptar de manera activa, o pasiva por defecto, todos los riesgos. (2) Cubrir una parte de las exposiciones determinando qué exposiciones pueden y deben ser cubiertas. (3) Cubrir todas las exposiciones posibles* (Horcher, 2005, pág. 7)

#### **2.1. Conceptualización del riesgo financiero**

Una de las mayores utilidades del Value at Risk, es la capacidad de medir las pérdidas potenciales englobadas dentro del riesgo financiero y la gestión de este, teniendo como fin último minimizar esas pérdidas. Concepto de VaR:

*El valor en riesgo intenta responder a la pregunta "¿Cuánto dinero puedo perder?" basándose en las probabilidades y dentro de los parámetros establecidos por el gestor de riesgos. Los cálculos del valor en riesgo se basan en uno de los siguientes métodos"* (Horcher, 2005, pág. 214)**.**

<sup>7</sup> Nikkei 225: Ínide bursátil japonés.

A la hora de gestionar riesgos financieros es crucial poder estimar, cuantificar y controlar las pérdidas potenciales dada una inversión y sus parámetros. Es conveniente antes de entrar en materia sobre el VAR, sus implicaciones, ventajas, ejemplos y demás; repasar previamente tres métodos para medir riesgos límite de mercado. Estos son: stop and loss, exposure limits, y los value at risk limits (Jorion, 2001)**.** En un primer momento, la única herramienta o instrumento utilizada para cuantificar, medir y gestionar riesgos era el stop and loss que, con los años, ha demostrado ser muy útil pero insuficiente. A este instrumento de medición riesgos financieros, le sigue cronológicamente el *exposure limits* que, al igual que el *stop and loss*, presenta defectos.

Como señala Jorion P. , (2001), esta última es una de las herramientas más utilizadas para controlar el riesgo cuya función, como bien indica el nombre, es establecer un límite a partir del cual las pérdidas no pueden incrementar puesto que la operación se cancela. Uno de los mayores inconvenientes de esta herramienta, es que no existe ninguna garantía de que las pérdidas se ajusten al límite establecido, pudiendo incluso sobrepasarlo con creces.

#### **2.2. Definición de riesgo**

Antes de entrar a definir el riesgo financiero y cómo cuantificarlo, es conveniente repasar algunas de las aportaciones de autores como Glynn A. Holton o Philipe Jorion para comprender este apartado de revisión de literatura desde un punto de vista amplio. El propósito de este epígrafe es hacer entender al lector lo que significa el riesgo conceptualmente hablando, para más adelante profundizar progresivamente, yendo de lo más general a lo más específico en lo que al **riesgo financiero** se refiere**.** 

Con el paso del tiempo las finanzas, como toda área económica que estudia el comportamiento de los mercados, han experimentado una evolución debido a la complejidad, entre otras cosas, que han ido adquiriendo los mercados. Como señala (Holton, Defining Risk, 2004), a la hora de poner precio, aislar y transferir riesgos, los mercados financieros se están sofisticando. Algunos activos financieros como los derivados contribuyen a la sofisticación de estos, pero planteando sus propios riesgos.

La gestión del riesgo es algo tan importante como necesario en nuestro día a día, ya sea dentro de las finanzas o en otros ámbitos de nuestras vidas. Sin una definición clara de lo que es el riesgo, su gestión, análisis, estimación o cálculo; deja de tener sentido. De ahí la insistencia de autores como *Jorion, Horcher, Markowitz o John Hull* por conceptualizar el riesgo. Siguiendo a (Holton, Defining Risk, 2004)**,** cabe destacar que una vez definido el concepto, todas las aplicaciones prácticas que tienen como fin último gestionar, medir y analizar el riesgo, cobran sentido.

La conceptualización del riesgo siempre ha acarreado mucho debate. Autores como Frank Knight inspiraron, avivaron y reforzaron, a través de sus trabajos el análisis sobre lo que hoy entendemos por probabilidad, riesgo e incertidumbre. A pesar de la similitud entre estas tres palabras, la distinción que ofrece el autor permite diferenciar entre dos tipos de probabilidad: a priori y estadística (obtenidas a través de un análisis matemático con datos homogéneos). Siguiendo con las explicaciones del autor, tanto el primer tipo de probabilidad (a priori) como el segundo (estadísticas) representan incertidumbre "cuantificable" o "mesurable"; mientras que lo contrario de estas probabilidades cuantificables, no son otra cosa que opiniones y, por tanto, incertidumbre "no mesurable" (Knight, 1921)

Todo esto se entiende mejor con la aportación más destacable del autor en la que define el riesgo de la siguiente manera: "para preservar la distinción entre la incertidumbre mesurable y no mesurable, definiremos al primer término conceptualmente como riesgo y al segundo como "incertidumbre" (Knight, 1921, pág. 233)**.**

A pesar del impacto que tuvo esta distinción en ciertos ámbitos de la economía, en las finanzas no tuvo gran transcendencia (Holton, Defining Risk, 2004). Aun así, propició un debate entre economistas que inspiró a las siguientes generaciones de agentes financieros que más tarde construirían las bases que hoy conocemos sobre la **gestión de riesgos financieros.** Gracias a la contribución sobre el riesgo de Frank H. Knight**,** se pudo extrapolar dos conclusiones fundamentales, claves a la hora de definir el riesgo: la incertidumbre y la exposición al mismo señala Holton, (2004).

En el momento en el que las finanzas empezaron a operar como una rama independiente de la economía (siglo XX), contribuciones como la de Markowitz sobre la gestión de carteras, aportaron otra aproximación acerca del riesgo que configuró la base de las finanzas modernas. Incluyó en la teoría sobre la gestión de carteras, la varianza que funcionaba como un indicador de riesgo. Hasta este momento, en la gestión de carteras solo se tenía en consideración la rentabilidad y no el binomio rentabilidad-riesgo, el cual puede considerarse como su aportación más relevante ya que diferenciaba la eficiencia de las carteras en función del riesgo (Markowitz, 1952).

En condiciones iguales (igual rentabilidad), el inversor seleccionará la cartera más eficiente: la que tenga menos riesgo. Conjugando las numerosas aportaciones de los autores mencionados anteriormente, Holton (2004) define el riesgo como la *"exposición ante una situación incierta"* (pág. 22).

En los siguientes párrafos, después de haber mencionado los orígenes del riesgo  $explicados desde la perspectiva de uno de los grandes ponentes<sup>8</sup> del concepto del riesgo$ y el desarrollo de la gestión de riesgo como una rama fundamental de las finanzas; se procede a explicar los antecedentes del VaR siguiendo un orden cronológico y teniendo como fin último la comprensión del riesgo financiero, desde sus orígenes hasta la aparición e implementación del **VaR.**

#### **2.3. Clasificación de Riesgos**

Según el libro de Philippe Jorion**,** el riesgo se puede definir como la "*incertidumbre a la hora de obtener resultados*" (Jorion, 2001, pág. 83). A pesar de que se desconozca el momento exacto en el que el ser humano comenzó a considerar el riesgo como un factor importante, tanto en el ámbito económico como en la vida cotidiana, es seguro afirmar que existe un riesgo creado por los seres humanos y otro proveniente de la propia naturaleza (Jorion, 2001). Asimismo, y dando por hecho que la clasificación de riesgos a nivel empresarial es compleja por la singularidad que estos presentan, Verbano & Venturini, (2013) clasifican los riesgos, desde un punto de vista genérico, en función de

<sup>8</sup> Glyn A. Holton,

si están provocados por factores externos<sup>9</sup> o internos<sup>10</sup> a la empresa. En tal sentido, cada organización debe ser consciente de los riesgos en los que puede incurrir.

El primero está más enfocado a los comúnmente conocidos como riesgos económicos y financieros. En el párrafo anterior se mencionaba que el riesgo puede surgir también como consecuencia de un fenómeno natural como puede ser un terremoto o un huracán. Lo que está claro es que, tanto el que es fruto de las acciones del ser humano como el resultante de fenómenos naturales, tienen un impacto financiera y económicamente hablando. Asimismo, como explica, la propia evolución y desarrollo tecnológico genera riesgos. Dicho de otra manera, aquellas acciones que conlleven asumir riesgo fomentan el desarrollo económico a largo plazo (Jorion, 2001). Lo cual tiene bastante sentido si se echa la vista atrás.

Antes de pasar a explicar los diferentes tipos de riesgos, es conveniente subrayar que los mercados financieros son dependientes del riesgo y, por tanto, existen diferentes posiciones e instrumentos financieros que permiten afrontar la incertidumbre de una u otra manera (Jorion, 2001). La segunda mitad del siglo veinte fue tremendamente convulsa en términos financieros, en gran parte por las crisis económicas y financieras que propiciaron nuevas aproximaciones al riesgo, al igual que desarrollos tecnológicos como el VAR que permiten cuantificar la pérdida máxima en una inversión.

Esto último puede llevar a pensar que el riesgo es controlable, lo cual no es totalmente cierto. Es imposible cubrirse, ante todo; un ejemplo de ello son las fluctuaciones macroeconómicas en un país y el riesgo que conllevan: desempleo, pobreza, inflación entre otros. En relación con esto último, se encuentra también el riesgo ocasionado por decisiones gubernamentales como puede ser el caso de la crisis financiera asiática a finales de los años 70 que puso en marcha políticas económicas que devaluaron la moneda tailandesa y debilitaron los mercados financieros.

La historia nos demuestra que las intercesiones gubernamentales en el sistema bancario resultan en crisis. Por esta razón y otras muchas, entre ellas la devaluación de la moneda de un país por la fijación de tipos de cambio surrealistas, por ejemplo. Existen entidades

<sup>9</sup> Tecnológicos, ambientales, sectoriales, macroeconómicos.

<sup>10</sup> Procesos, organigrama/estructura, valores, misión y visión.

políticas y económicas como la Unión Europea que apuestan por el interés común entre los países que conforman la misma.

Antes de entrar en materia sobre los tipos de riesgos financieros, cabe destacar que, a pesar de las complicaciones o incluso la imposibilidad de cubrirse ante fluctuaciones/tendencias macroeconómicas, como se mencionaba en el párrafo anterior, en los mercados financieros existen unos instrumentos cuyo uso y diseño no es intuitivo, sino más bien lo contrario, utilizados para cubrirse ante posibles fluctuaciones de precios en los mercados financieros (Jorion, 2001). Estos son los productos derivados.

Lo expuesto anteriormente<sup>11</sup>, representa un en foque muy general de la **clasificación de riesgos**. De esto se desprende una clasificación de cuatro tipos de riesgo donde, como no podía ser de otra manera, se engloban los riesgos financieros (Sadgrove, 2005 ; Deloitte, 2013 ; Ernst & Young, 2010): riesgos estratégicos, riesgos operacionales, riesgos financieros y riesgos de cumplimiento<sup>12</sup>. Siendo todos ellos muy relevantes a nivel empresarial, en los próximos párrafos se ahondará en los riesgos financieros, como no podía ser de otra manera. Siguiendo la literatura de Ernst &Young (2011) y Deloitte (2013), se hace necesario resaltar que la causa de los riesgos financieros no es otra que la volatilidad en los mercados; dicho de otra manera.

En este apartado de la revisión de la literatura, también se hará hincapié en los cuatro tipos de riesgo que afectan en mayor medida al mercado. Estos son: el riesgo de interés, el riesgo de tipo de cambio/divisa, el riesgo de equity y el de las materias primas.

Los riesgos financieros más destacables surgen de fluctuaciones en los precios de mercado. El riesgo financiero, a su vez, se divide en riesgo de mercado, riesgo de liquidez y riesgo de crédito. Como el VaR es una herramienta de medición de riesgos financieros y, más concretamente de mercado; nos centraremos en este último. Dentro del mismo se encuentran: el riesgo de tipo de cambio, el riesgo de divisa, el riesgo de precio de materias primas, el riesgo de equity (Jorion, 2001). Al mismo tiempo, cabe mencionar un segundo listado de tipos de riesgos relevantes englobados en el marco conceptual de riesgo

<sup>11</sup> Primeros párrafos sobre la clasificación del riesgo

<sup>&</sup>lt;sup>12</sup> Cumplimiento legal (Deloitte, 2013).

financiero. Estos son: riesgo de crédito, riesgo de liquidez, riesgo sistemático, riesgo operacional (Horcher, 2005)**.** 

A pesar de tener unos más repercusión y visibilidad en el mercado, no tienen porque ser excluyentes entre sí, es decir, pueden interactuar entre ellos haciendo que las pérdidas puedan ser incluso mayores. Siguiendo las aportaciones de Horcher (2005), existen dos aspectos a tener en consideración cuando se esté trabajando con riesgos: el primero (1) es ser consciente de la pérdida que pueda conllevar el mismo por fluctuaciones en el precio o tipos de interés del activo en cuestión; y el segundo (2) es ser capaz de estimar esa posible pérdida. La gestión adecuada de los riesgos financieros se ha convertido en algo esencial tanto para las instituciones financieras como para cualquier negocio sin importar las dimensiones de este. A continuación, se muestra un esquema empleado con frecuencia en el proceso de gestión de riesgos que, se considera como algo dinámico en el tiempo, no como un acontecimiento estático (Wolke, 2017):

#### **(1) Identificación del riesgo financiero:** dentro de los cuales se encuentran:

- o *Riesgo de mercado:* será este entorno al cual gire el análisis e implementación del VaR. A su vez este se ramifica en:
	- Riesgo de tipo de interés.
	- Reisgo de tipo de cambio.
	- Riesgo de equity.
	- Riesgo de materias primas.
- o *Riesgo de liquidez*
- o *Riesgo de crédito.*
- **(2) Medición y análisis del riesgo:** Cobra especial importancia la volatilidad, sensibilidad para el análisis, además de la herramienta de medición de riesgos expuesta en cuestión, el VaR.
- **(3) Control y gestión del riesgo:** a partir de la implementación de las herramientas de medición, se llega a la toma de decisiones estratégicas y operacionales que se consideren oportunas.

Antes de pasar a explicar los orígenes y antecedentes del VaR, conviene recordar la definición de riesgo de mercado según Horcher (2005): *"es el riesgo de que se produzca un movimiento adverso en el precio o el valor de una materia prima, una moneda o un activo"* **(**pág. 206). Por consiguiente, la volatilidad de mercado viene dada por las oscilaciones en precios y/o tipos de interés, además de expresada con la letra

#### **2.4. Orígenes y Antecedentes del Valor en Riesgo**

Roy (1952) y Markowitz (1952) publicaron, simultáneamente, trabajos sobre el Valor en Riesgo. Teniendo en cuenta el binomio rentabilidad – riesgo, tanto el economista británico, como el americano, pretendían desarrollar un método de selección de carteras que optimizara la rentabilidad para un nivel de riesgo dado. A pesar de tener un objetivo en común, a la hora de elaborar sus modelos, cada uno trabajo con métricas diferentes: Markowitz con varianzas de las rentabilidades mientras que Roy fijó una probabilidad límite de tal manera que la rentabilidad de la cartera en cuestión no superase una supuesta rentabilidad. Si algo tenían en común a la hora de desarrollar sus teoremas, era el empleo de covarianzas entre distintos factores de riesgo para no pasar por alto el impacto que pudiera tener la diversificación o las consecuencias de tomar una posición de cobertura.

Siguiendo con las características de los modelos, cabe destacar que Markowitz se basó únicamente en matrices de covarianza que relacionaran los posibles factores de riesgo, como se mencionaba en el párrafo anterior. Matemáticamente, se fundamentó en la inferencia bayesiana que según él: *"combina técnicas estadísticas y el juicio de valor de los hombres prácticos"* (Markowitz, 1952)*.* Como en otros ámbitos en la elaboración de sus trabajos, en la medición de riesgos y más concretamente del Valor en Riesgo en este caso, ambos autores 13comparten procedimientos similares. Similares, pero no iguales. Roy también hizo uso de la matriz de covarianzas de factores de riesgo con el añadido de que se basaba en datos históricos de años anteriores. También incorporó a su estudio el vector de medias.

En los años en los que estos modelos se publicaron, la tecnología era un hándicap a ya que no permitía trabajar con un gran volumen de datos. Fue a partir de la década de los 70, cuando las herramientas tecnológicas empezaron a eliminar las limitaciones que antes tenían alguno de los modelos desarrollados por autores del gremio. Esta fue la razón principal por la que Markowitz tuvo que adaptar la manera de calcular el Value at Risk que propuso en los años anteriores a algo que se aplicara con mayor "facilidad" utilizando una matriz de covarianza diagonal (Holton, 2002).

<sup>13</sup> (Roy, 1952) y (Markowitz, 1952)

Grandes hallazgos en el mundo financiero surgieron a raíz de esta "adaptación" (por llamarlo de alguna manera), entre ellos, uno de los modelos más importantes de las finanzas: el modelo de valoración de activos de capital desarrollado por William Sharpe en 1964 (CAPM).

Siguiendo con las influencias que tuvo esta primera aproximación del Valor en Riesgo aplicado a la teoría de carteras, cabe mencionar otros autores como Tobin (1958), Sharpe (1964) o Mossin (1966) que contribuyeron a gran escala al progreso y exposición de esta. Los modelos tuvieron una trascendencia teórica extraordinaria, sobre todo. Pero en la práctica, por el limitado desarrollo tecnológico de la época, no fueron de gran utilidad. Tanto en activos de renta fija como otros productos financieros<sup>14</sup>, las medidas de VaR presentaban carencias por problemas de modelización como ocurría en activos alternativos, practicidad o temporalidad (activos de renta fija y derivados más concretamente futuros).

El Valor en Riesgo se vio muy favorecido con los hallazgos tecnológicos que tuvieron lugar en los años posteriores a las primeras aportaciones teóricas explicadas en párrafos anteriores. Según Holton (2002) los avances en términos financieros y tecnológicos tuvieron un impacto muy positivo sobre las aplicaciones del VaR ampliando de esta manera las posibilidades de activos financieros a utilizar; configurando una nueva forma de aproximarse al riesgo; así como proporcionando nuevos medios para estimar el Valor en Riesgo.

El autor, afirma que uno de los avances financieros más significativos de estas décadas fue la proliferación del apalancamiento (Holton, 2002). Con la aparición de nuevos activos financieros surgen, como consecuencia, nuevas operaciones que dan lugar a transacciones nuca antes vistas: "leasing de materias primas, opciones de recompra de activos financieros (repos), ventas en corto" (Holton, 2002, pág. 5). Nuevos activos financieros, dieron lugar a nuevas oportunidades financieras que, a su vez, propiciaron la necesidad de desarrollar nuevos métodos de cálculo y medición de riesgos financieros. Resumiendo, se puede afirmar que gracias a, por un lado, los avances tecnológicos que favorecieron nuevas formas de gestionar/manipular datos históricos (Bloomberg,

<sup>&</sup>lt;sup>14</sup> Como los derivados, por ejemplo.

Reuters, por ejemplo) y por tanto de calcular el VaR, y, por otro lado, la proliferación del apalancamiento; empezó a cobrar especial importancia la adecuada gestión de riesgos financieros por la complicación que estos conllevan y la complejidad que los mercados empezaron a adquirir a partir de la década de los 70. La volatilidad en los mercados incrementó drásticamente.

Durante la década de los 90, el VaR comenzó a ser ampliamente utilizado en el sector financiero a fin de controlar lo mejor posible el riesgo de mercado. Al no haber una única manera de calcular/esytimar el VaR, era común las entidades financieras calcularan el VaR de distinta manera: la gran mayoría seguía al economista americano Markowitz (1952, 1959):

*El valor de una cartera se modelaría como un polinomio lineal de ciertos factores de riesgo. Se construiría una matriz de covarianza para los factores de riesgo y, a partir de ella, se calcularía la desviación estándar del valor de la cartera. Si el valor de la cartera se considerara normal, se podría calcular un cuartil de pérdida.*

Sobre el nombre de Valor en Riesgo (value-at-risk), Guldimann (2000), citado en (Holton, 2002) : *"aprendimos que "totalmente cubierto" en un banco con financiación totalmente igualada puede tener dos significados. Podríamos invertir los fondos propios netos del banco en bonos largos y generar ganancias de intereses estables, o podríamos invertirlos en fondos federales y mantener el valor de mercado constante. Decidimos centrarnos en el valor y asumir un objetivo de duración asignado por los inversores a los fondos propios del banco. Así nació el valor en riesgo."* (p. 22).

A mediados de los 90, la conceptualización, análisis e implementación del Valor en Riesgo se había extendido con gran eficacia. Por esta razón, entre otras, se empezó a debatir acerca de su utilidad. Como indica Holton (2002) esto se debe principalmente a tres razones: (1) diferentes implementaciones del VaR ofrecen resultados inconsistentes (2) es una medida de riesgo defectuosa y (3) el uso generalizado del VaR conlleva riesgo sistemático.

Holton (2002) señala que, el hecho de haber seleccionado muestras para el estudio muy pequeñas, diferentes métricas<sup>15</sup> y diferentes matrices de covarianza y medias históricas, la dispersión proveniente de los resultados de su trabajo de investigación tiene sentido.

La propia metodología del VaR recibió grandes críticas, muchos pensaban que tenía grandes carencias inseparables tiene grandes carencias conceptual y analítica de este método de medición de riesgos financieros. Entre otras cosas por la correlación y la estimación de la matriz de correlación en un momento puntual futuro**.**

<sup>15</sup> VaR a un día 95%, VaR a un día 99%, VaR a dos semanas 95%, VaR a dos semanas 99%

#### **3. El Valor en Riesgo:** *Conceptualización, análisis y aplicación*

#### **3.1. Conceptualización**

Siguiendo a (Jorion, 2001) el "*Valor en Riesgo determina estadísticamente la máxima pérdida posible establecido un horizonte temporal objetivo tal que la probabilidad de pérdida sea mayor que la pérdida estimada*" (p.106). De la misma manera (Horcher, 2005) lo define como: *"una metodología sistemática para cuantificar la pérdida financiera potencial basada en estimaciones estadísticas de probabilidad."* (p.213).

Para el cálculo del Valor en Riesgo es necesario asumir un nivel de confianza y establecer un horizonte temporal. Una vez establecidos los parámetros la pregunta que se puede formular el gestor de riesgos es la siguiente: *"¿Cuánto dinero puedo llegar a perder?"* (Horcher, 2005, pág. 214)**.** Cada autor aporta su definición y todas ellas se asemejan, como es lógico:

Siguiendo con la definición de Jorion, existen una serie de pasos a seguir a la hora de trabajar con esta herramienta de medición de riesgos financieros: "(1) valorar el porfolio (2) medir la variabilidad del factor de riesgo (3) establecer el horizonte temporal (4) establecer el nivel de confianza (5) reportar la máxima pérdida posible procesando toda la información anterior en una distribución de probabilidad que resume el VaR." (Jorion, 2001, pág. 107)

Como se mencionaba antes, el Var estima/calcula la pérdida máxima. La pérdida máxima dado un horizonte temporal, un nivel de confianza, y, lógicamente, una cuantía sobre la que se estime dicha pérdida. A continuación, se muestra un gráfico para permitir visualizar al lector el VaR en una distribución normal.

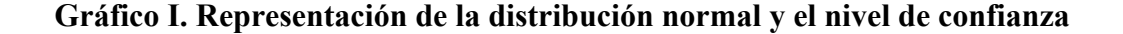

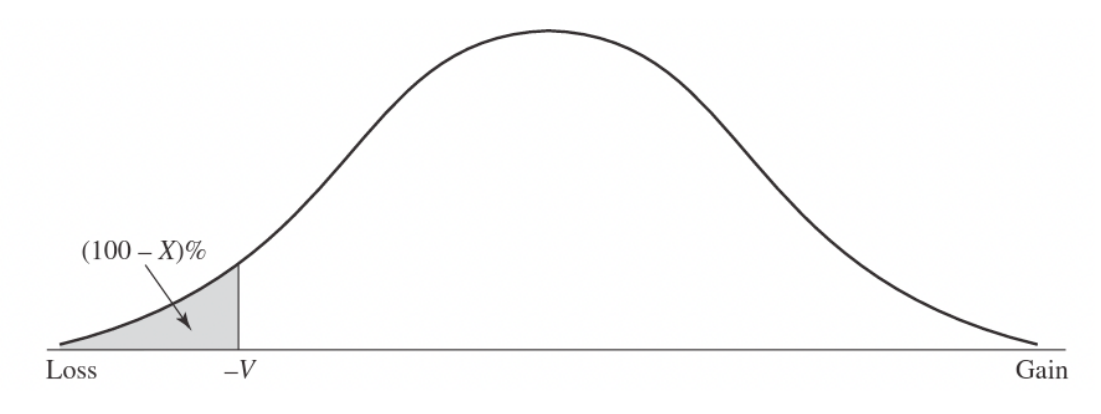

Fuente: (Hull J. C., 2015, pág. 257)

El VaR nos ayuda, entre otras muchas cosas, a ser capaces de discernir sobre la calidad de inversión ya que no se juzgaría el resultado únicamente por el beneficio obtenido de la misma, sino también por la pérdida en la que el agente financiero ha incurrido.

Antes se ha mencionado una premisa a la hora de calcular el VaR. Esta no es otra que medir y/o cuantificar el riesgo de mercado. Según (Corelli, 2019) el *"riesgo de mercado es el riesgo de que en una cartera o porfolio se produzcan pérdidas por las variaciones del precio de los valores incluidos en la misma"*(pág. 246). Estas variaciones son el resultado de variaciones en el precio de activos financieros tales como acciones, materias primas, hasta en fluctuaciones en los tipos de interés o diferenciales de crédito. En definitiva, proviene de cualquier indicador que esté expuesto en algún mercado público.

Los últimos veinte años en el mundo financiero, el Valor en Riesgo ha sido la herramienta de medición de riesgos financieros más utilizada por las instituciones financieras. Tanto es así, que se ha convertido en la herramienta de medición de riesgos estándar/por excelencia. Los modelos desarrollados y utilizados por las grandes entidades financieras, incluido el Valor en Riego, están basados en el principio de **normalidad** el cual se explicará más en profundidad más adelante.

Carol Alexander, señala las características del vaR que hacen de esta herramienta de medición de riesgos financieros algo atractivo. Estas son:

*(1) mide el riesgo de los factores de riesgo además de la sensibilidad de estos, (2) se puede utilizar para comparar entre diferentes mercados y exposiciones al riesgo, (3) es una herramienta de medición de riesgos que se aplica a todas las actividades y a todos los tipos de riesgo, (4) puede medirse en una transacción independiente/individual y/o para una empresa, (5) tiene en cuenta la correlación o dependencia entre los activos o carteras.* (Alexander, 2009, pág. 1)

Partiendo de la base de que los gestores de riesgo tienen como objetivo predecir, cuantificar y mitigar lo máximo posible el nivel de incertidumbre en el que todas las empresas y, sobre todo, las instituciones financieras incurren; cuando un gestor de riesgo tiene que utilizar el VaR, tiene que centrarse sobre todo en dos parámetros que determinan el cálculo y los objetivos de gestión de riesgo que se quieran llevar a término: **Horizonte tempora**l y **nivel de confianza**.

Sin embargo, en momentos de crisis no es conveniente utilizar VaR, es más representativo el estudio del riesgo a través de otras herramientas como puede ser el *stress test* o *extreme values*. Continuando con los Parámetros del VaR:

- **Horizonte temporal:** número de días sobre los que se estima el Valor en Riesgo
- **Nivel de confianza:** representado con la letra griega  $\alpha$

Además de tener muy presente estos dos parámetros que son la base del Valor en Riesgo, (Alexander, 2009) el enfoque que debe utilizarse a la hora de gestionar el riesgo de mercado depende de la distribución de los datos, así como de la linealidad o, por el contrario, no linealidad de la relación entre la cartera y las variaciones de los precios de mercado.

Por ejemplo, si lo que más le concierne es el riesgo de liquidez, englobado dentro de los diferentes tipos de riesgos financieros, tendrán que fijar un horizonte temporal más corto que si el propósito perseguido es la asignación interna de capital. En cuyo caso, el horizonte temporal será más longevo (1 año). Lo mismo ocurre con el segundo parámetro utilizado en el VaR, el nivel de confianza. En función de los objetivos que se persigan dentro de la gestión de riesgo, se empleará un intervalo de confianza u otro.

El Valor en Riesgo, siguiendo a (Corelli, 2019)**,** es la pérdida máxima en la que una entidad financiera puede incurrir en un tiempo delimitado, esto es el horizonte temporal, por el agente/usuario financiero, en condiciones normales de mercado tomando un nivel de confianza determinado ( $\alpha$ ). A la hora de interpretar el resultado final y siguiendo lo sugerido en afirmaciones y definiciones anteriores: *"si el VaR diario dado un nivel de confianza del 99% para una posición determinada es de 1.000.000 €, significa que durante el día existe un 1% de probabilidad de que la pérdida en la que se incurra sea superior a 1.000.000 € al día siguiente."* (Corelli, 2019, pág. 223)

Además de determinar la base que conforman los dos parámetros descritos en párrafos anteriores, es fundamental a la hora de trabajar con el Valor en Riesgo, estimar tanto la **volatilidad** como la **correlación** que presenta un porfolio ante oscilaciones en los precios del mercado, bajo el supuesto de condiciones normales.

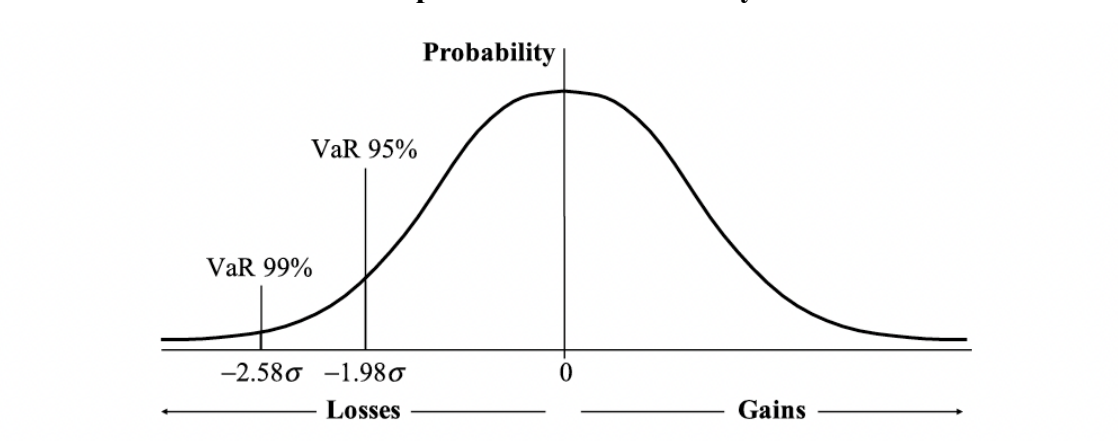

**Gráfico II. Representación VaR 95% y Var 99%**

*Fuente:* (Corelli, 2019, pág. 223)

Como se puede ver en el gráfico II, las rentabilidades siguen una distribución normal, siendo la desviación típica la medida de dispersión representada con la letra griega  $\sigma$ , y el eje de simetría, la media  $\mu$ . Asimismo, en el eje vertical se muestra la probabilidad y en el horizontal las pérdidas o ganancias que tienen como separación la media cuyo valor representa el centro de la campana de Gauss.

#### **3.2. Análisis**

Existen muchas maneras de calcular el Valor en Riesgo, pero son tres los que se desarrollarán a continuación. Los tres métodos de cálculo primordiales para estimar el Valor en Riesgo son: método paramétrico, método por simulación histórica y Monte Carlo. Todos ellos utilizan técnicas estadísticas para desarrollar el cálculo, análisis e implementación del VaR.

El primer método por explicar será el **Método por simulación histórica,** seguido por el **Método Paramétrico** y acabando con la estimación de **Monte Carlo** cuyos cálculos conllevan mayor complejidad matemática. Como señala (Mascareñas, 2015), estos métodos se diferencian por su manera de implementarse, explicarse, en su flexibilidad a la hora de adaptar los diferentes factores de riesgo de los activos y, como no podía ser de otra manera y por lo que se viene explicando, la fiabilidad de los resultados obtenidos.

Asimismo, Alexander (2009) recalca la diferencia más notable entre los tres modelos que no es otra que la distribución que sigue cada modelo. A continuación, se pasa a explicar las características básicas de cada modelo, siendo el orden de exposición el siguiente: primeramente, se expondrá el método por Simulación Histórica, en segundo lugar se expondrá el método por Simulación Paramétrica, y por último, el método por Simulación de Montecarlo.

#### **3.2.1. Método por Simulación Histórica**

Se trata del método más sencillo de los tres en cuanto a cálculo matemático. Antes de determinar el VaR, independientemente de la metodología que se siga, es fundamental establecer las bases del cálculo a través de los parámetros. En este caso, y siendo el menos complejo, el valor final del VaR se obtiene a través de los precios de cotización, ordenándolos de menor a mayor en un primer momento. Una vez tenemos todas las **rentabilidades** ordenadas como se ha indicado previamente, es necesario agrupar el tanto por ciento  $(\alpha)$  de los valores obtenidos (rentabilidades).

El porcentaje para seleccionar depende fundamentalmente del nivel de confianza con el que se trabaje. Siguiendo las indicaciones/recomendaciones **RiskMetrics16 y JPMorgan**, el nivel óptimo de confianza es el **95%**, dejando de esta manera un cuartil del 5% restante para agrupar los valores. Una vez agrupado, se "traza" una línea que delimita el mínimo de pérdidas, representado porcentualmente, en las que se puede incurrir. Se determina el VaR seleccionando el valor más grande de ese 5%.

Volviendo a resaltar la afirmación del comienzo de este epígrafe: los parámetros a la hora de calcular el VaR son la base y por tanto el primer paso por seguir. En el método de Simulación Histórica, hay que fijarse fundamentalmente en los datos históricos, en el nivel de confianza y en el tamaño de la muestra que conforma el cuartil restante del nivel de confianza estipulado en nuestro cálculo (Corelli, 2019)**.** De esta manera, queda reflejado matemáticamente como:

$$
VaR_{\alpha,n}=(1-\alpha)n+1
$$

Siguiendo con Corelli, (2019) una ventaja, si se quiere ver así, del método por simulación histórica es que no atiende a ninguna asunción sobre la distribución estadística, no tiene en cuenta la variabilidad de los datos históricos ya que los pondera equitativamente a la hora de calcular el VaR, no predice con exactitud rentabilidades futuras, mejor dicho, no tiene en cuenta la incertidumbre futura/factores de riesgo futuros. Este último supuesto es, por un lado, la base de cálculo del VaR a través de la Simulación Histórica y, por otro, una gran desventaja, por ende.

A pesar de las flaquezas que posee el método de Simulación Histórica, cabe mencionar como ventaja que no sigue ninguna distribución estadística. Ahora bien, emplear este método conlleva, además de una mayor sencillez matemática, asumir que los datos históricos17 serán capaces de predecir rentabilidades esperadas futuras (Corelli, 2019)**.** Es una de las grandes limitaciones que presenta el modelo, especialmente por la vinculación con los precios históricos ya que los mercados se caracterizan, entre otras cosas, por ser cambiantes dinámicos y volátiles en muchos casos.

<sup>16</sup> www.riskmetrics.com

 $17 \overline{\text{Con} }$  los que se calculan las rentabilidades logarítmicas o simples.

Ante las limitaciones, desventajas o flaquezas que pueda presentar el método por Simulación Histórica, autores como Boudoukh et al. o Hull and White (1999) ofrecen soluciones que minimizan el efecto de estas limitaciones. Bajo el supuesto de utilización de datos históricos del modelo, Boudoukh et al. que sale citado en (Corelli, 2019), proponen vincular cada observación (rentabilidad) con un peso o probabilidad **(p)** dependiendo de cuan reciente *(t)* sean los datos que ponderar representados con  $\lambda$ :

$$
t \to \lambda p
$$

$$
t - 1 \to \lambda^2 p
$$

$$
t - 2 \to \lambda^3 p
$$

$$
\dots
$$

Se sigue la ecuación hasta llegar al primer dato histórico del pasado disponible. Asimismo, Hull & White (1999)**,** también citados en (Corelli, 2019) sugirieron, a través del uso de modelos GARCH que permiten estimar la varianza diaria, ajustar la volatilidad a los datos históricos.

#### **3.2.2. Método Paramétrico**

Como en todo método estadístico, existen unas bases sobre las cuales se apoya el proceso de estimación de un valor. En este caso se busca estimar el VaR, que como se viene definiendo y según (Jorion, 2001) el "*Valor en Riesgo determina estadísticamente la máxima pérdida posible establecido un horizonte temporal objetivo tal que la probabilidad de pérdida sea mayor que la pérdida estimada*" (p.106). La base sobre la que se sustenta el Método Paramétrico es el supuesto de distribución normal que debe seguir el modelo teniendo como objetivo final el cálculo del VaR.

Como no puede ser de otra manera, los parámetros del modelo son otro pilar fundamental del proceso. En este caso " $\mu$ " y " $\sigma$ "; que representan la **media** y la desviación típica. Una vez establecidas las bases, podemos afirmar que: si  $x$  es la **variable aleatoria** en cuestión, se distribuiría de forma Normal con los parámetros " $\mu$ "; " $\sigma$ ".

**¡**

$$
X \sim N(\mu; \sigma)
$$

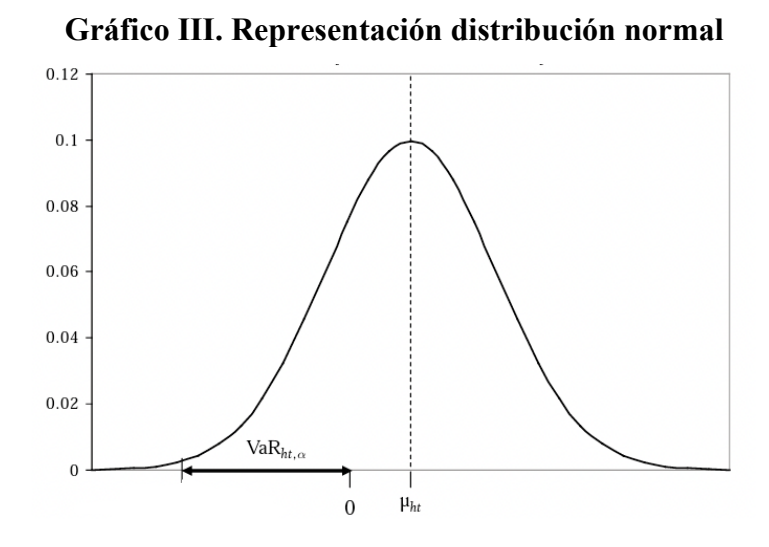

**Fuente:** (Alexander, 2009, pág. 103)

El Var es el percentil<sup>18</sup>1 – c (poner pie de página con significados) =  $\alpha$ . Siendo c el nivel d confianza seleccionado (poner aquí que riskmetrics y JP recomiendan el 95% pero se puede utilizar varios tipos dependiendo del objetivo). Una vez seleccionado el nivel de confianza es necesario estandarizar la variable aleatoria ya que, en caso de no hacerlo la complejidad matemática en los cálculos incrementaría. Se tendría que calcular una integral que fuese desde menos infito hasta el VaR.

Al estandarizar, nos quedaría una función tal que  $z \sim N(0; 1)$ . A continuación, se procede explicar paso a paso de dónde proviene la ecuación considerada como definitiva para este estudio. Es importante subrayar esto último ya que existen maneras más avanzadas y complejas en lo que a lo matemático se refiere:

$$
P[x \leq VaR] = \alpha
$$

Teniendo como objetivo estandarizar, restamos la media y dividimos entre la desviación típica:

$$
P\left[\frac{x-\mu}{\sigma} \le \frac{VaR-\mu}{\sigma}\right] = \alpha
$$

<sup>&</sup>lt;sup>18</sup> 1 −  $c = \alpha$ ; siendo  $c$  el nivel de confianza que se quiera tomar.

El término  $\frac{x-\mu}{\sigma}$  es la variable estandarizada. Como consecuencia se puede sustituir por:

$$
z = \frac{x - \mu}{\sigma}
$$

De donde se puede obtener la siguiente expresión estadística:

$$
P\left[z \le \frac{VaR-\mu}{\sigma}\right] = \alpha \text{ ; donde } z \sim N(0; 1)
$$

Igualamos  $z_{(\alpha)} = \frac{VaR-\mu}{\sigma}$ ; por tanto:

$$
(z_{(\alpha)}\times\sigma)+\mu=VaR
$$

Donde  $z_{(\alpha)}$  es  $1 - c = z$  siendo "c" el nivel de confianza (95%, 99% son los más usados);  $\sigma$  es la desviación típica de los rendimientos y  $\mu$  la media de los rendimientos. Si tuviéramos un P&L<sup>19</sup> y de esta manera, las pérdidas y ganancias diarias; el número final  $(VaR)^{20}$  que es un porcentaje, se multiplicaría por el montante, obteniendo así la pérdida representada numéricamente y no en porcentaje.

Por último, hay que destacar que a la hora de utilizar este método hay que tener en consideración el tipo de activo financiero: no se recomienda el uso del método Paramétrico para activos que no generan pagos lineales, como pueden ser los productos derivados cuyos flujos de caja son asimétricos (Mascareñas, 2015)**.**

#### **3.2.3. Monte Carlo**

Por último, el Método Monte Carlo. Es el más complejo y costoso matemáticamente hablando y por ello nunca suele ser la primera opción a la hora de calcular el VaR puesto que se suelen emplear métodos analíticos primero como el Paramétrico.

A pesar de ello presenta ciertas similitudes con el método paramétrico, entre las más destacables se encuentra la premisa sobre la que se sustentan ambos que no es otra que la distribución de los factores de riesgo (Alexander, 2009). Al igual que presentan

<sup>19</sup> Profit & Loss / Péridas y Ganancias

<sup>20</sup> Máxima pérdida estimada dado un nivel de confianza y un horizonte temporal.

similitudes, se diferencian principalmente porque "*la evolución de los factores de riesgos se simula en el modelo VaR de Monte Carlo mientras que en el model VaR Paramétrico se obtiene de forma analítica."* (Alexander, 2009, pág. 45)**.** 

Esto quiere decir que, siendo los dos métodos de cálculo del VaR muy útiles y convenientes a la hora de sacar conclusiones, el modelo de Montecarlo considera en su estimación del VaR los errores. Como consecuencia y teniendo en cuenta que la premisa/base de ambos modelos es idéntica, si se pretendiera abordar el cálculo del VaR normal de Montecarlo, el resultado debería ser muy parecido al del Var paramétrico (Alexander, 2009). En caso contrario, se debatiría si se dispone de suficientes simulaciones. Una diferencia notable que presenta la simulación de Monte Carlo con la simulación histórica es que, como se ha explicado anteriormente, esta última se basa en datos históricos mientras que Monte Carlo se basa en la distribución Lognormal para proceder a la simulación de escenarios **(Berry, 2011).** Se puede explicar también de la siguiente manera: la simulación histórica tiene una visión/enfoque del pasado mientras que la simulación de Montecarlo mira a futuro.

El método de Monte Carlo consiste en elaborar simulaciones de escenarios estableciendo hipótesis sobre el modelo de evolución de los factores de riesgo que puedan afectar al valor del porfolio (Corelli, 2019).

Existen diferentes procedimientos estocásticos que cumplen con la función de simular la evolución de factores de riesgo: Merton o Browniano Aritmético, Black Scholes o Browniano Geométrico o modelo Lognormal, Modelo de vasisek, Cox-Ingersoll Ross, y Hull White. Todos ellos pueden ser utilizados como modelos para simular la evolucióin de factores de riesgo a través de ecuaciones diferenciales estocásticas. En este epígrafe se expilcará el modelo **Lognormal** o **Browniano Geométrico** por conveniencia matemática y explicativa.

Como tantos procesos estocásticos, el modelo Lognormal requiere que se cumplan tres hipótesis básicas de cara al cálculo, que son las siguientes:

- Los precios de simulación no podrán tomar volares negativos (las acciones no pueden tomar un valor negativo)
- El precio de simulación puede variar con el tiempo

• El precio de simulación es continuo en el tiempo.

Una vez establecidas las bases del modelo, conviene pasar a describir los pasos que necesarios para calcular la simulación. Para la realización de este apartado se ha seguido el trabajo de Corelli (2019)*.*

- (1) El primer paso sería establecer el horizonte temporal y dividirlo en intervalos equitativos de manera que  $\Delta t = \frac{T}{n}$ . Como en otros apartados de este trabajo, conviene remarcar la importancia que tiene establecer las bases de cada modelo correctamente.
- (2) Utilizar la ecuación diferencial Browniana Geométrica para la elaboración de números aleatorios y por tanto de la simulación. La ecuación diferencial es la siguiente:

$$
\frac{dS}{S} = \mu * dt + \sigma * dw
$$

Donde:

- $dS = (S_{t+1} S_t)$  es el diferencial del precio; el incremento simulado
- $\bullet$  dt es el diferencial del tiempo
- $\sigma * dw$  es el "movimiento" browniano

(Corelli, 2019) lo expresa de la siguiente manera:

$$
u_t = \frac{\Delta S}{S_t} = \mu * \Delta t + \sigma * \varepsilon \sqrt{\Delta t}
$$

Donde:

- $\Delta S = (S_{t+1} S_t)$  es el diferencial del precio; el incremento simulado.
- $\bullet$   $S_i$  es el precio de cotización de la acción en el momento "*t*".
- $\mu$  es la media de los precios de cotización.
- $\Delta t$  es el diferencial del tiempo; incremento.
- $\bullet$   $\sigma$  es la desviación típica.
- $\bullet$   $\varepsilon$  es la variable aleatoria de la distribución normal
- (3) Como tercer paso y continuando con (Corelli, 2019) es momento de aplicar la ecuación hasta cubrir/calcular todos los intervalos que se han fijado en el primer apartado.
- (4) En párrafos anteriores se definía el método de simulación de Monte Carlo como "complejo y costoso matemáticamente" *(primer párrafo de este apartado).* Además de en lo matemático, conlleva tiempo estimarlo correctamente ya que el propio proceso estocástico requiere muchas repeticiones de los dos procesos mencionados anteriormente (el dos y el tres). Cuantas más repeticiones, mejor será la simulación ya que ofrece más escenarios al precio de cotización. (Corelli, 2019)
- (5) Una vez realizados todos los pasos anteriores y en función de cómo se quiera expresar el VaR (precios de cotización o rentabilidades), se ordenan los datos de menos a mayor y se obtiene el VaR agrupando el  $\alpha$  (%) de esa lista. Como se muestra en Gráfico I, el dato que buscamos se encuentra en el corte de  $\alpha^{21}$

 **Gráfico IV. Distribución Normal y Nivel de Confianza**

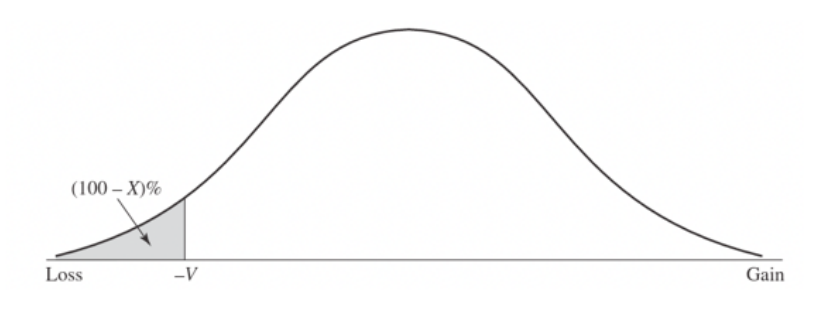

Fuente: (Hull J. C., 2015, pág. 257)

A pesar de ser el método más costoso y complejo de los tres expuestos anteriormente, las ventajas contrarrestan ese hecho en cierta medida. Siguiendo a (Mascareñas, 2015), además de la flexibilidad "los modelos de Montecarlo modelan variaciones en los factores de riesgo más que en los activos individuales" (pág. 9). Lo cual dota de cierta libertad al modelo ya que "permite alterar la distribución de probabilidad cuando sea necesario" (Mascareñas, 2015, pág. 9)**.** 

<sup>&</sup>lt;sup>21</sup> Se recuerda el significado de  $\alpha = 1 - c$ 

No obstante, la característica más notable del método, en la que coinciden varios autores entre ellos dos a los que se ha hecho referencia<sup>22</sup> en estos apartados, es la capacidad que tiene de implementar y analizar cualquier instrumento financiero; desde los más sencillos hasta los más complejos.

#### **3.3. Conclusión**

A la hora de estimar, cuantificar, y analizar la incertidumbre en los mercados (riesgo de mercado) y en consecuencia el determinar el VaR, existen tres métodos fundamentales: el método por simulación histórica, el método paramétrico y el método de Montecarlo. A pesar de que cada uno sigue su propia metodología, presentan ciertas similares y diferencias, así como ventajas y desventajas, en ellos.

El método por simulación histórica es el más sencillo matemáticamente hablando ya que se centra en el percentil (pie de página 1-c) obtenido de las rentabilidades y es en ese "corte" donde se determina el VaR una vez ordenados el P&L o rentabilidades de menor a mayor. Continuamos con el método paramétrico que sigue una distribución normal la cual conforma la base del proceso estadístico de este método.

Y finalmente, el método por simulación de Montecarlo que es el más complejo y costoso de los tres ya que requiere de un gran número de simulaciones. Por esta misma razón es el método más fiable de los tres además de abarcar todo el abanico de posibilidades de instrumentos financieros desde los más sencillos hasta los más complejos.

### **4. METODOLOGÍA**

Tal y como se ha explicado en párrafos anteriores, el VaR es una herramienta de gran utilidad cuando se pretende analizar, estimar y gestionar el riesgo. Gracias a los métodos de cálculo de VaR desarrollados desde la segunda mitad del siglo XX y, dependiendo de cómo se quiera abordar la gestión de riesgos, las instituciones financieras y empresas en general pueden tomar decisiones de inversión fundamentadas, que favorezcan una reducción de las posibles pérdidas en las que se pueda incurrir y, de esta manera, hacer crecer su negocio.

<sup>22</sup> (Mascareñas, 2015) y (Corelli, 2019)

En este apartado se explica la elaboración del análisis e implementación del VaR en tres empresas españolas que cotizan en el Ibex-35. Estas son: Inditex, Santander y Telefónica. Como se puede comprobar, para el estudio se han seleccionado tres empresas que operan en sectores distintos<sup>23</sup>. Para la elección de la muestra se han escogido estas tres empresas por dos razones. La primera, no es otra que la representatividad que tienen estas, tanto a nivel nacional como internacional en los sectores en los que operan $^{24}$ . La segunda surge en consecuencia de la primera: al ser empresas con semejante trascendencia económicofinanciera, los datos para el estudio están publicados y por tanto son, por un lado, fiables, y por otro, fáciles de obtener<sup>25</sup>.

#### **4.1. Muestra**

En este apartado se detalla la proveniencia de los datos empleados para el análisis e implementación del cálculo del VaR para las tres empresas seleccionadas. Una vez realizado este primer paso, se procedió a la descarga de los precios de cotización históricos de los años 2019 y 2020. Para la obtención de estos se hizo uso de la plataforma "Investing.com".

El total de la muestra suma 1536 datos, 512 observaciones por empresa. Se escogieron los años 2019 y 2020 con el propósito de tener todos los datos sobre dos años enteros, además de ser los dos últimos años lo cual resulta más interesante de cara al análisis, por ser más recientes en el tiempo. En el Anexo I, Anexo II y Anexo III, se puede comprobar los elementos de la muestra, así como las variaciones en los precios y la rentabilidad logarítmica. De igual manera, se encuentran en las próximas explicaciones y en el documento Excel, la media de los rendimientos<sup>26</sup> y la volatilidad<sup>27</sup>, expresada a través de la desviación típica, para cada empresa; además del resto de cálculos ejecutados para el trabajo.

<sup>23</sup> Inditex: textil; Santander: bancario; Telefónica: telecomunicaciones. 24 Inditex es la primera; Santander x; Telefónica x

<sup>25</sup> Los datos han sido obtenidos de https://www.investing.com/indices/spain-35

<sup>&</sup>lt;sup>26</sup> Expresada como  $\mu$ 

<sup>&</sup>lt;sup>27</sup> Expresada como  $\sigma$ 

Continuando con la descripción de los datos de la muestra, se ha utilizado para el estudio un nivel de confianza del 95%28 (se podría haber trabajado también con un 99% o incluso con ambos) y el horizonte temporal es de dos años completos (2019, 2020). En los gráficos que se muestran a continuación se representa la distribución normal para ambos niveles de confianza, 95% y 99%.

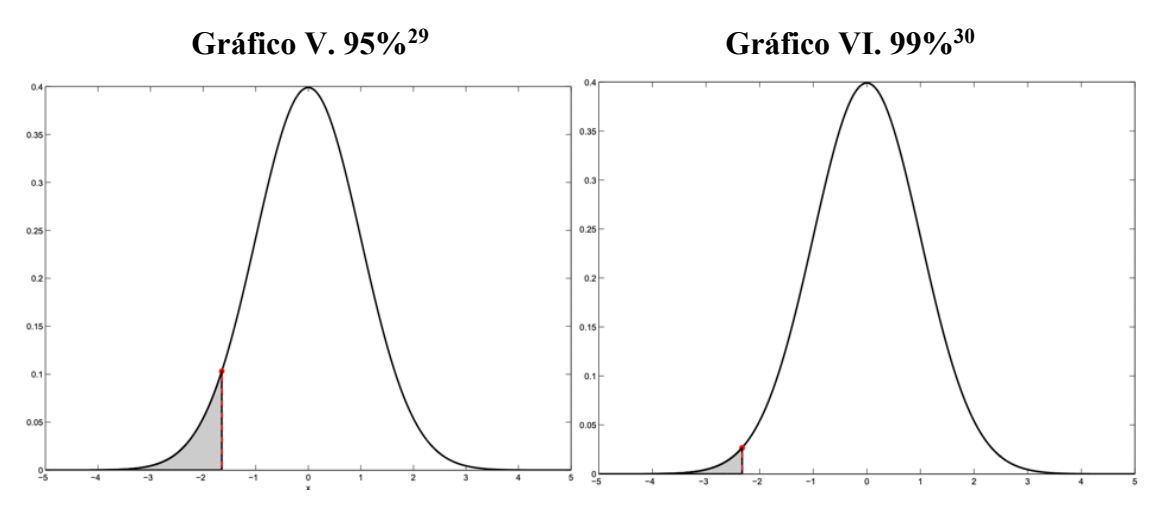

Fuente: *Introduction to value at risk, olaf Menkens School of Mathematical Sciences*.

Tal y como indica el título de los gráficos, el primero (izquierda) hace referencia a la distribución normal asumiendo un nivel de confianza del 95% de probabilidad, dejando en la cola un 5%; el segundo sigue la distribución normal para un nivel de confianza 99% dejando un 1%. A pesar de que se hayan implementado los tres métodos de cálculo $31$  con un nivel de confianza del 95%, se muestra gráficamente también otra posibilidad.

#### **4.2. Implementación del VaR en Inditex, Santander y Telefónica**

En este epígrafe se detalla el proceso de implementación del VaR en tres empresas, siguiendo los tres métodos de cálculo expuestos anteriormente (**Simulación Histórica, Método Paramétrico y Método de Simulación de Montecarlo),** además de los resultados obtenidos. Cada método se aplica de manera individual a las empresas seleccionadas para el análisis; no obstante, el procedimiento es el mismo en todas.

<sup>28</sup> Recomendado por Riskmetrics

<sup>&</sup>lt;sup>29</sup> Para un nivel de confianza del 95% la  $z = 1,65$ 

<sup>&</sup>lt;sup>30</sup> Para un nivel de confianza del 99% la  $z = 2.65$ 

<sup>31</sup> Simulación Histórica, Método Paramétrico, Simulación de Montecarlo

A la hora de calcular las rentabilidades, se ha preferido utilizar rentabilidades logarítmicas<sup>32</sup> (o rendimientos compuestos continuos) por las propiedades de la distribución normal<sup>33</sup>. Una vez obtenidas las rentabilidades logarítmicas se ha procedido a la implementación de los tres métodos, empezando con el Método por Simulación Histórica, seguido por el método paramétrico y finalizando con el más complejo de los tres, simulación de Montecarlo.

En cuanto a las fechas de los datos de precios históricos de cada empresa, van desde el día 2 de enero de 2019 hasta el 31 de diciembre de 202034. Para el cálculo del VaR y la obtención de datos se han empleado las mismas fechas en las tres empresas, teniendo como fin último poder establecer comparaciones en el último epígrafe del trabajo. Asimismo, una vez explicado la implementación de los tres métodos de cálculo del VaR, se volverá a incidir en las diferencias, ventajas y limitaciones de cada modelo; esta vez con los resultados obtenidos.

A continuación, se procede a la presentación de los resultados empezando con la empresa de distribución textil, **Inditex**. En un segundo momento, siguiendo el mismo esquema, se repetirá el proceso con el banco **Santander**. En tercer y último lugar, se comentarán los resultados obtenidos de la empresa española de telecomunicaciones, **Telefónica**.

Previo a comentar los resultados, conviene señalar dos hechos relacionados con los gráficos que se muestran a continuación. El primero no es más que una pequeña puntualización sobre los Gráficos (evolución precios) y cómo debería ser interpretado/leído. Los datos más recientes se encuentran a la izquierda, lo que implica que los gráficos sobre las evoluciones de los precios de cada empresa se leen de izquierda a derecha, y no al revés.

El segundo comentario guarda relación con un hecho histórico que, hoy en día, sigue presente en nuestras vidas y comenzó en febrero de 2019: la COVID-19. A la vista de los gráficos que se muestran a continuación, es notable el efecto que ha tenido la pandemia

<sup>&</sup>lt;sup>32</sup>  $Ln\left(\frac{R_t}{R_t-1}\right)$ : precio de cotización en momento t dividida entre precio cotización obtenido en  $t-1$ .

<sup>&</sup>lt;sup>33</sup> En las rentabilidades simples los periodos se multiplican y, en consecuencia, no se pueden distribuir según la distribución normal.<br><sup>34</sup> Anexo >X>

sobre la economía en general. A pesar de ello, hay empresas que han sobrellevado peor que otras el ciclo recesivo que ha propiciado esta crisis sin precedentes en la economía mundial. Este es el caso de las empresas dedicadas al turismo, transportes y comercio, especialmente. Asimismo, la bolsa padeció el impacto del virus en los mercados llegando a caer el IBEX 35 más de un 20%.

Este pequeño apéndice al epígrafe tiene como fin último facilitar la comprensión del capítulo al lector, contextualizando el contenido. Al tratarse de un hecho histórico sin precedentes que ha provocado bruscas oscilaciones bursátiles, se cree conveniente mencionar brevemente el transcurso de los años observados y seleccionados para la muestra. Tras este paréntesis, se pasa a comentar los resultados.

#### **Implementación del VaR para Inditex**

El gráfico que se presenta a continuación es la evolución de los precios de cotización diaria de la empresa textil. Cabe destacar que el precio desde hace dos años ha estado prácticamente en constante crecimiento salvo cuando comenzó la pandemia en marzo de 2020 que representa el precio más bajo y la caída más fuerte de Inditex en años. Si bien es cierto que han mantenido un crecimiento gradual en el último año.

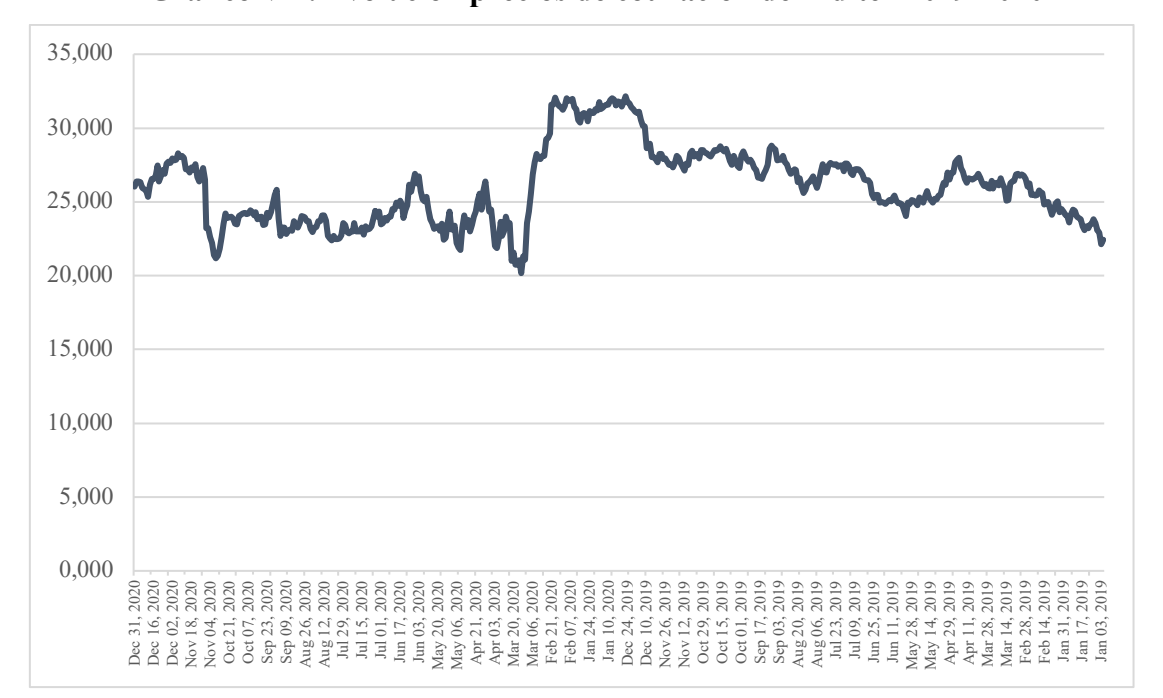

**Gráfico VII. Evolución precios de cotización de Inditex 2019-2020**

Fuente: elaboración propia

Siguiendo con la consecución del proceso, una vez obtenidos los precios fueron estimadas las rentabilidades logarítmicas. El **gráficoX** de dispersión que se muestra a continuación agrupa todas las rentabilidades logarítmicas de la empresa desde el 2 de enero de 2019 hasta el 31 de diciembre de 2020. Igualmente, se ha elaborado un gráfico (observar gráfico x) que recoge todas las rentabilidades ordenadas de la más baja a la más alta, siendo estos datos -0,1135 y 0,1313, respectivamente. Como se puede comprobar la variación es notable. Si calculáramos la distancia<sup>35</sup> entre los dos puntos extremos, obtendríamos que su variación máxima es de 0,2448 lo cual es significativo, pero comprensible dentro del contexto económico-financiero del año 2020.

<sup>35</sup> Desde el punto más bajo hasta el más alto: |−0,1135| + 0,1313 = 0,2448

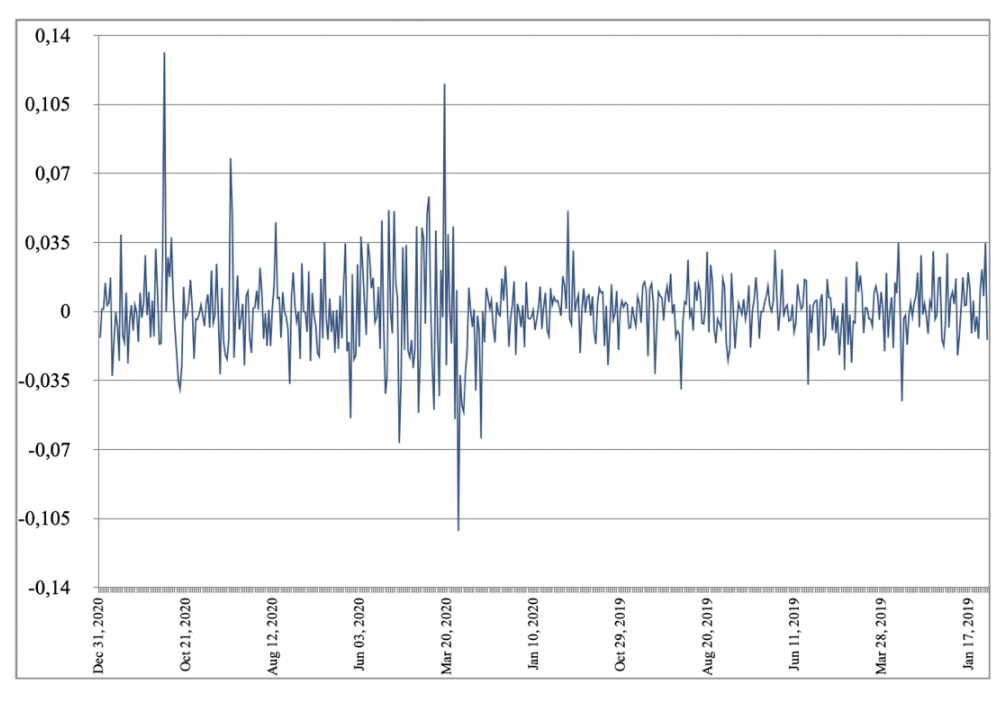

**Gráfico VIII**. **Rentabilidades logarítmicas Inditex**

Fuente: elaboración propia

**Gráfico IX. Rendimientos de Inditex en orden ascendente36 en 2019-2020**

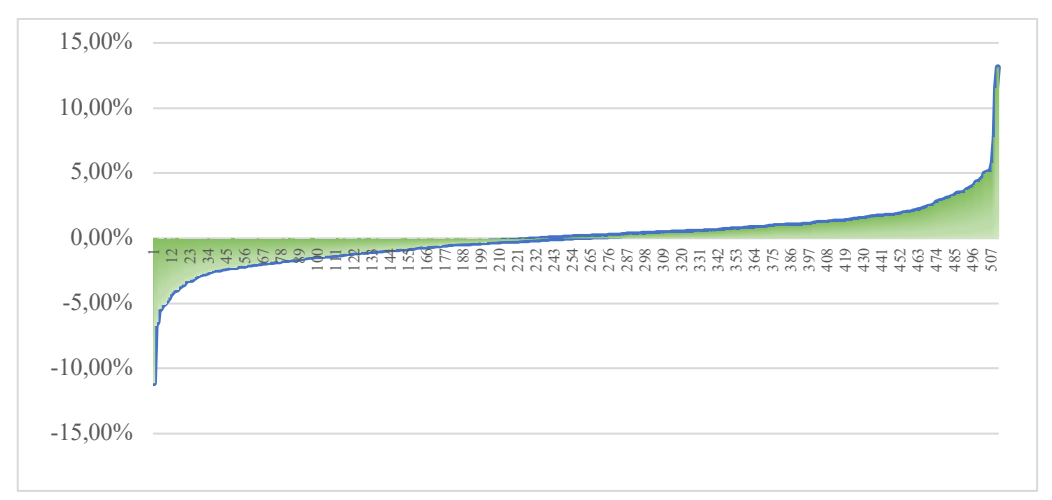

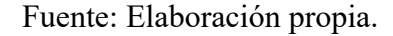

Una vez asentadas las bases $37$  del proceso estadístico, se presentan los resultados obtenidos a través de los tres métodos de cálculo del VaR. Recordamos la definición del VaR según (Jorion, 2001) donde recoge conceptualmente el : *"El VaR resume la peor pérdida, dado un horizonte temporal, que no se superará con un nivel de confianza determinado".* Siguiendo esta afirmación, se afirma que las máximas pérdidas estimadas, dado un horizonte temporal diario, con un nivel de confianza del 95% serán:

<sup>36</sup> De menor a mayor

<sup>&</sup>lt;sup>37</sup> Determinación de parámetros: horizonte temporal, nivel de confianza

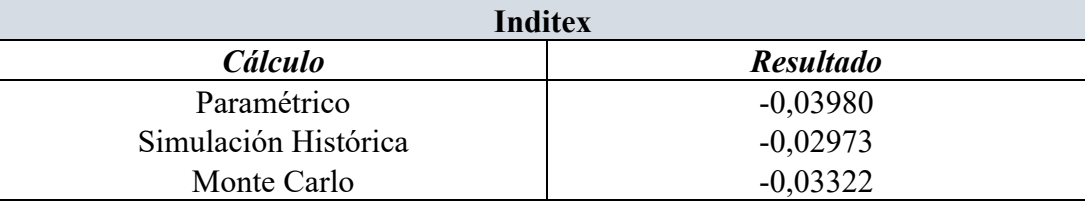

#### **Tabla I. VaR de Inditex**

Fuente: Elaboración propia

Siguiendo a Corelli (2019): "*si el VaR diario dado un nivel de confianza del 99% para una posición determinada es de 1.000.000 €, significa que durante el día existe un 1% de probabilidad de que la pérdida en la que se incurra sea superior a 1.000.000 € al día siguiente"*; se realiza la interpretación de los resultados utilizando la suya como base para todos los resultados, siendo el número final obtenido, lo único que diferencie uno del otro.

En ese mismo contexto, y aplicando la definición a los resultados obtenidos: *si el VaR diario con un nivel de confianza del 95% para una posición determinada es de - 0,0332238, esto quiere decir que durante el día39 hay un 5% de probabilidad de que la pérdida en la que se incurra sea mayor que* -*0,03322 al día siguiente40*. Otra interpretación válida, es la que elabora Linsmeier & Pearson, (2000) en su conceptualización del VaR *"con una probabilidad de x% y un período de tenencia de t días, el VaR de una entidad es la pérdida que se espera que se supere con una probabilidad de sólo el x% durante el próximo período de t-dias."* (pág. 48).

Tal y como se muestra en la Tabla I, cada resultado es distinto. Son parecidos, pero no iguales. Se hace necesario resaltar que cada metodología conlleva una manera de definir, proceder al cálculo e interpretar los resultados y que, por tanto, conforman un proceso. No obstante, es crucial no perder el punto de vista "genérico" sobre el riesgo de mercado que nos otorga el proceso de obtención y análisis de datos. (Aragones & Blanco, 2000), citado de (Dominguez, Alfonso, & Dolores, 2006), subrayan la importancia de este hecho, partiendo de la base de que los procesos estadísticos con los que se trabaja a la hora de estimar el VaR no son perfectos. En consecuencia, la mejor opción siempre es aplicar más de una metodología para que el gestor sea capaz de interpretar, comparar y elaborar conclusiones**.**

<sup>38</sup> VaR estimado por método Simulación de Montecarlo

<sup>39</sup> El horizonte temporal es un día

<sup>40</sup> Siguiendo el esquema conceptual definido anteriormente por (Corelli, 2019)

Si bien es cierto que, de los tres métodos, la simulación de Montecarlo es el método más "fiable". A esta afirmación se suma (Mascareñas, 2015) diciendo que además de la flexibilidad "los modelos de Montecarlo modelan variaciones en los factores de riesgo más que en los activos individuales" (pág. 9); y en consecuencia el mismo modelo "permite alterar la distribución de probabilidad cuando sea necesario" (pág. 9).

Asimismo, el método paramétrico tiene como característica fundamental la distribución de probabilidad normal, cuya limitación principal es no poder aplicar el método de cálculo a todos los activos. Este es el caso de aquellos que no generan pagos lineales<sup>41</sup>: derivados cuyos flujos de caja son asimétricos (Mascareñas, 2015).

A continuación, se muestra en el Gráfico X la distribución normal de los rendimientos de Inditex durante los años 2019-2020. La línea vertical perpendicular al eje de abscisas es límite del percentil obtenido gracias al cálculo del VaR diario, con un nivel de confianza del 95%.

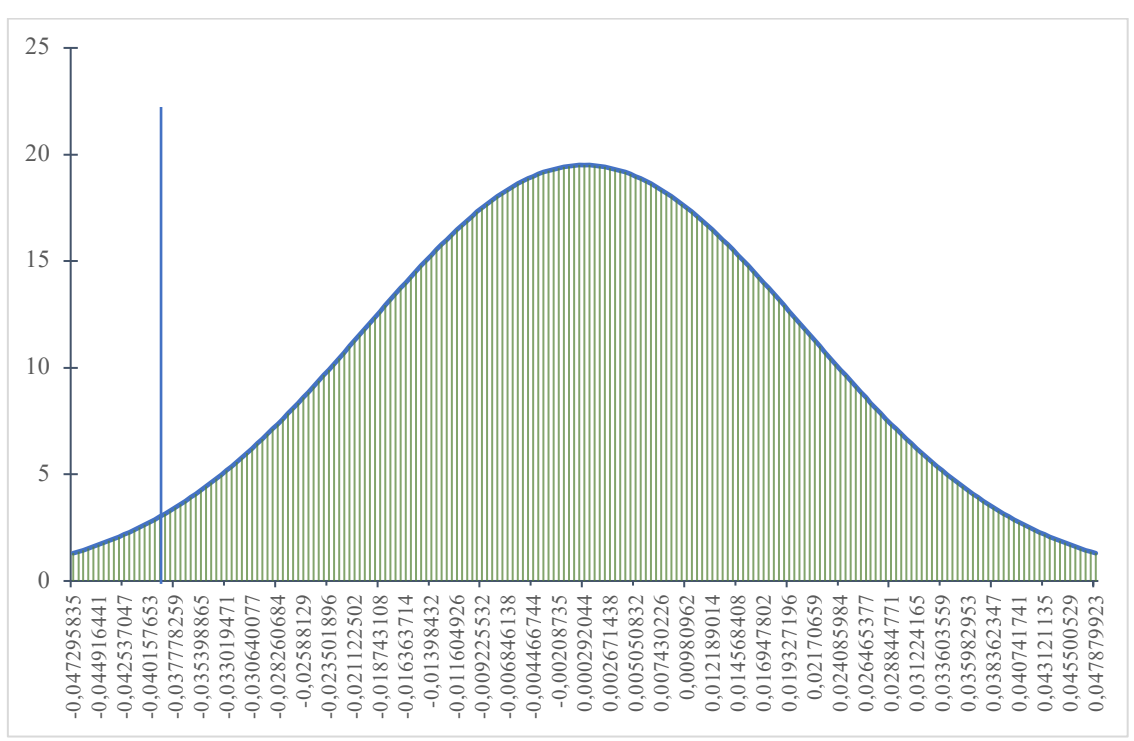

**Gráfico X. Distribución Normal rendimientos Inditex 2019-2020**

Fuente: elaboración propia. La línea perpendicular al eje de abscisas muestra el VaR.

<sup>41</sup> Los flujos de caja son asimétricos

A través de la muestra<sup>42</sup> y, siguiendo el proceso de cálculo del VaR, se ha estimado la rentabilidad **media<sup>43</sup>** y la **volatilidad<sup>44</sup>** puesto que son las bases para la implementación del método Paramétrico. A continuación, se presentan los resultados obtenidos para el cálculo del VaR en la empresa Santander.

#### **Santander**

El gráfico que se presenta a continuación es la evolución de los precios de cotización diaria del banco Santander. Lo más destacable del comportamiento de las acciones de esta empresa, es la fuerte caída sufrida en 2020. Además de estar perdiendo valor desde hace unos años, en 2020 estuvo muy cerca de batir su propio récord de caída con casi un 50%. No sólo estuvo cerca de firmar su mayor caída, sino que además ha incurrido en pérdidas<sup>45</sup> por primera vez en su historia.

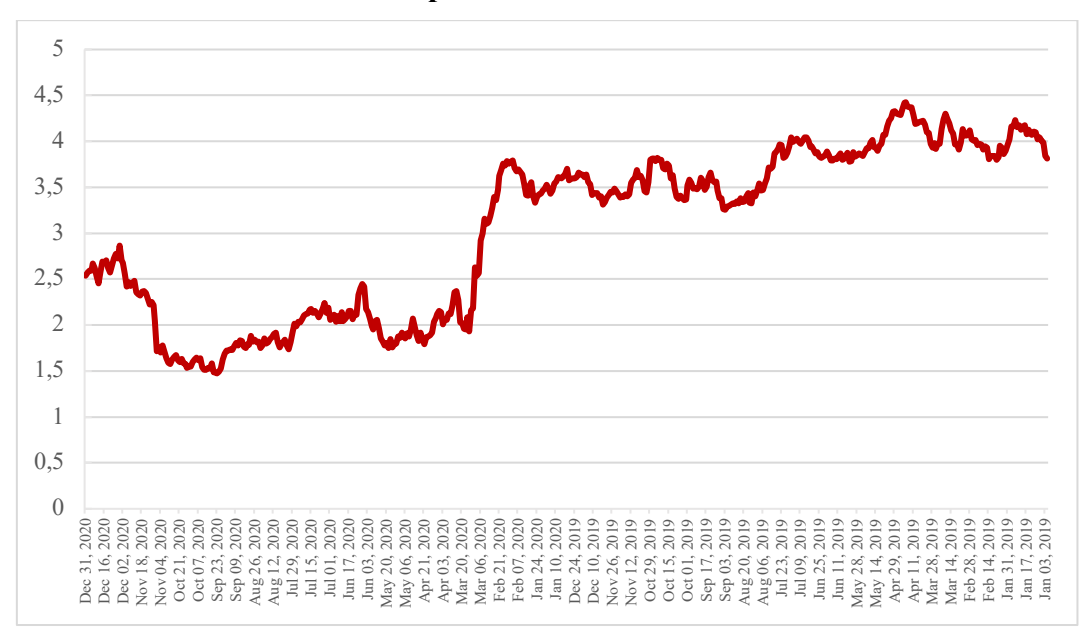

**Gráfico XI. Evolución precios de cotización de Santander 2019-2020**

Fuente: elaboración propia

<sup>42</sup> Datos históricos de precios. Ver Anexo X

 $43 \mu = 0,029\%$ 

<sup>&</sup>lt;sup>44</sup> Estimada con la desviación típica de las rentabilidades  $\sigma = 0.02$ 

<sup>&</sup>lt;sup>45</sup> Las pérdidas anuales ascienden hasta 8,7 mil millones de  $\epsilon$ . Recuperado de https://www.bloomberg.com/news/articles/2020-07-29/santander-reports-loss-on-15-billion-covidrelated-charge

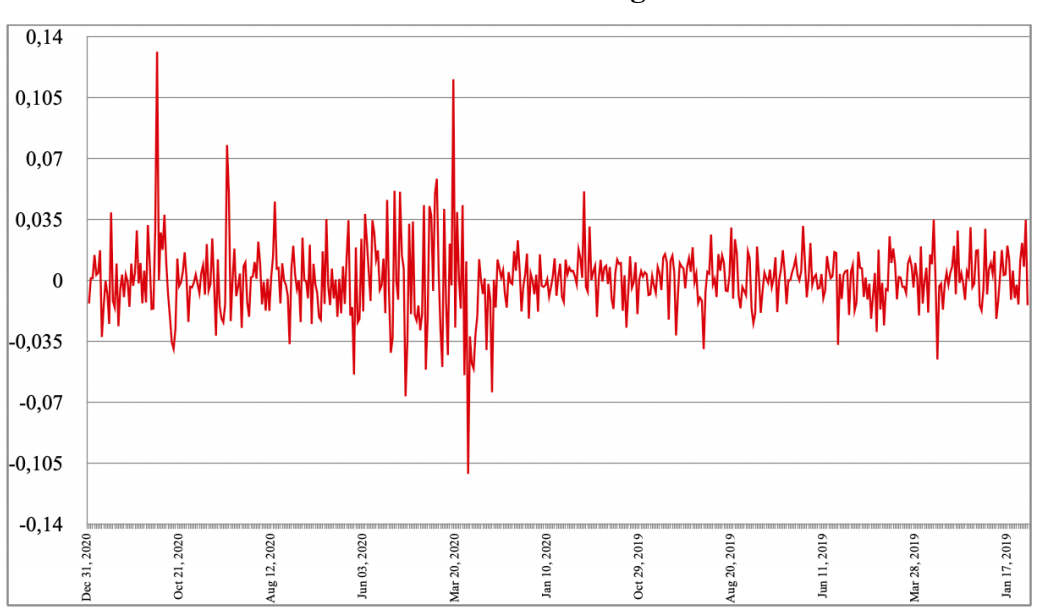

**Gráfico XII**. **Rentabilidades logarítmicas Santander**

Fuente: elaboración propia

Siguiendo el "esquema explicativo"46 de Inditex, se pretende abordar los resultados de esta empresa en el mismo orden. Así, se presentan las rentabilidades logarítmicas del Santander, en el Gráfico XII**.** Asimismo**,** en el Gráfico XI se ha comentado la evolución de los precios de cotización de los dos últimos años del banco. Seguidamente, se elaboró un gráfico de dispersión con las rentabilidades logarítmicas, como se puede observar en el Gráfico XII de cara al análisis sobre el comportamiento de las acciones de esta empresa.

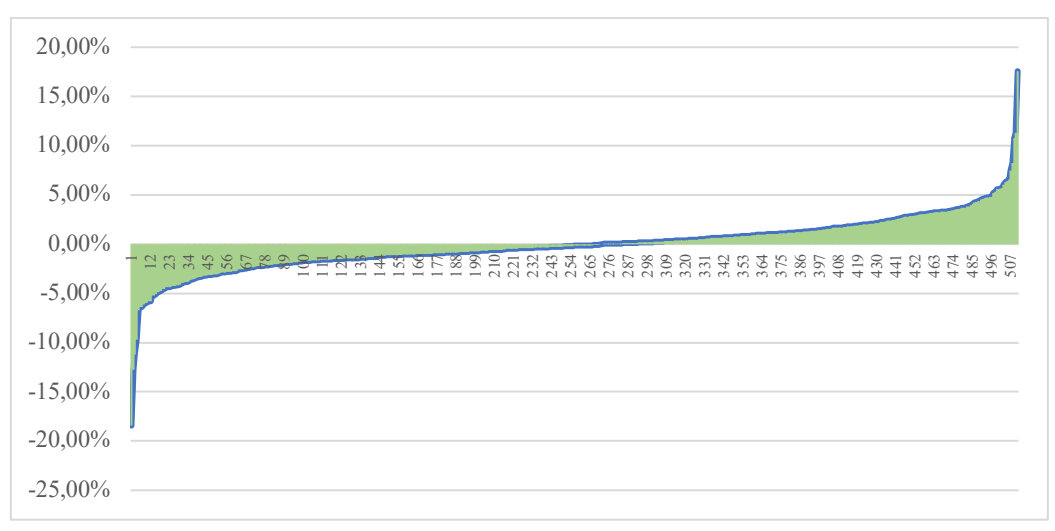

**Gráfico XIII. Rendimientos de Santander en orden ascendente en 2019-2020**

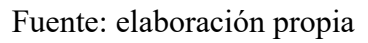

<sup>46</sup> Orden de los gráficos y tablas, sobre todo.

Del mismo modo que con Inditex, para el banco Santander también se ha elaborado un gráfico ordenando las rentabilidades logarítmicas en orden ascendente siendo la menor  $-18$ , 43% y la mayor 17,57%. En este caso la variación<sup>47</sup> es de 0,30187.

| <b>Santander</b>     |                  |  |  |
|----------------------|------------------|--|--|
| <b>Cálculo</b>       | <b>Resultado</b> |  |  |
| Paramétrico          | $-0,05566$       |  |  |
| Simulación Histórica | $-0,04242$       |  |  |
| Monte Carlo          | $-0,04676$       |  |  |

**Tabla II. VaR de Santander**

Fuente: elaboración propia

La máxima pérdida esperada es mayor para el banco Santander que para Inditex. Interpretando la definición, que se ha establecido como plantilla en el análisis de los resultados de Inditex, el VaR para el Santander: *si el VaR diario con un nivel de confianza del 95% para una posición determinada es de -0,0467648, esto quiere decir que durante el día49 hay un 5% de probabilidad de que la pérdida en la que se incurra sea mayor que -0,04676 al día siguiente.* De igual manera que se ha definido el resultado del VaR por Simulación de Montecarlo, se puede hacer para el resto cambiando el número, ya que los parámetros (horizonte temporal y nivel de confianza) son idénticos en los tres casos.

A nivel comparativo, se puede apreciar en el resultado del cálculo del VaR para el Santander, que el riesgo en el que se incurre al invertir en esa empresa es significativamente mayor que el de Inditex. Es seguro afirmar que el banco Santander ha tenido un peor año en términos financieros. A pesar de pertenecer a sector muy distintos, al haber empleado los tres métodos en las tres empresas con los mismos parámetros<sup>50</sup>, se puede comparar los resultados de cada empresa.

A la hora de comparar los resultados del VaR para cada empresa, se utiliza el valor obtenido a través del método de Montecarlo por ser el más fiable además del más costoso. Una vez explicado cómo comentar los resultados del VaR, se puede escoger cualquier resultado de las Tablas I, II y III, siempre y cuando se utilice la misma metodología para

 $47$  | -0,1843| + 0,11757 = 0,30187

<sup>48</sup> VaR estimado por método Simulación de Montecarlo

<sup>49</sup> El horizonte temporal es un día

<sup>50</sup> Horizonte temporal: un día. Nivel de confianza: 95%

comparar, ya que carece de sentido realizar ese proceso con el método por Simulación Histórica y Montecarlo, por ejemplo.

En el Gráfico XIV se puede observar la distribución normal de los rendimientos de Santander durante los años 2019-2020. La línea vertical perpendicular al eje de abscisas es límite del percentil obtenido gracias al cálculo del VaR diario, con un nivel de confianza del 95%.

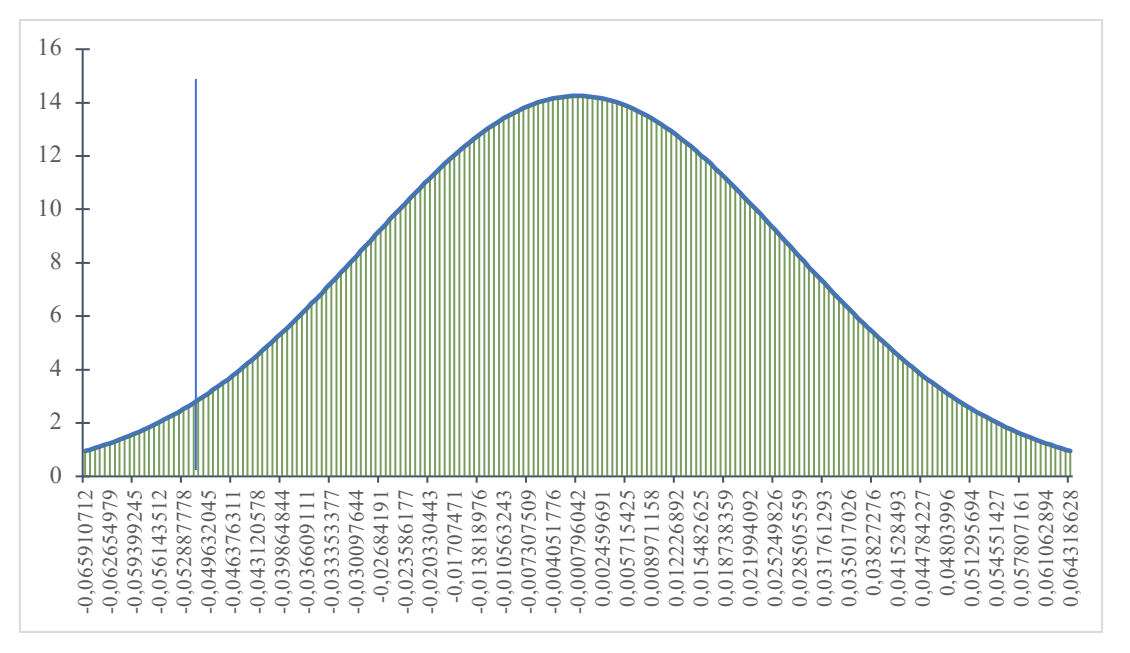

**Gráfico XIV. Distribución Normal rendimientos Santander 2019-2020**

Fuente: elaboración propia

De los precios históricos, se ha obtenido la rentabilidad **media51** y la **volatilidad52** de los rendimientos. Teniendo estos datos, además del nivel de confianza, se procedió al cálculo del VaR según este método tal y como se expone en el Anexo X. Por último, se explicará la implementación y análisis de los resultados para Telefónica.

 $^{51}$   $\mu = -0.080\%$ 

<sup>&</sup>lt;sup>52</sup> Desviación típica  $\sigma = 0.028$ 

#### **Telefónica**

En el siguiente Gráfico XV, se muestra la evolución de los precios de cotización de Telefónica durante los dos años observados para el análisis. Al comienzo de la pandemia, la empresa sufrió un desplome significativo y, desde entonces, sus acciones no están ofreciendo prácticamente nada de rentabilidad.

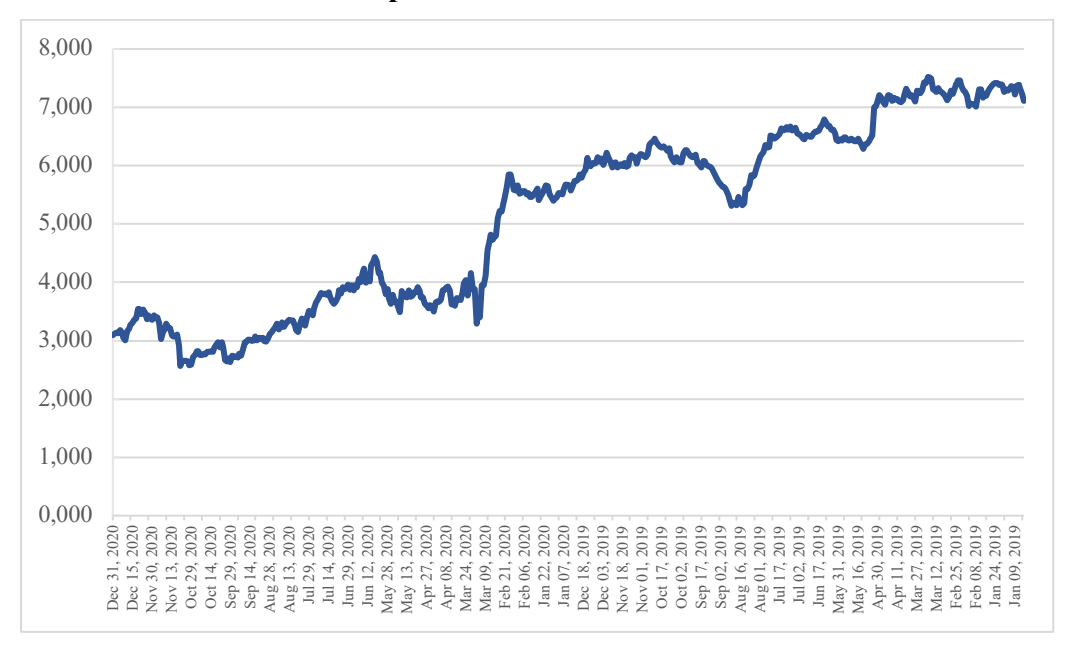

**Gráfico XV. Evolución precios de cotización de Telefónica 2019-2020**

Fuente: elaboración propia

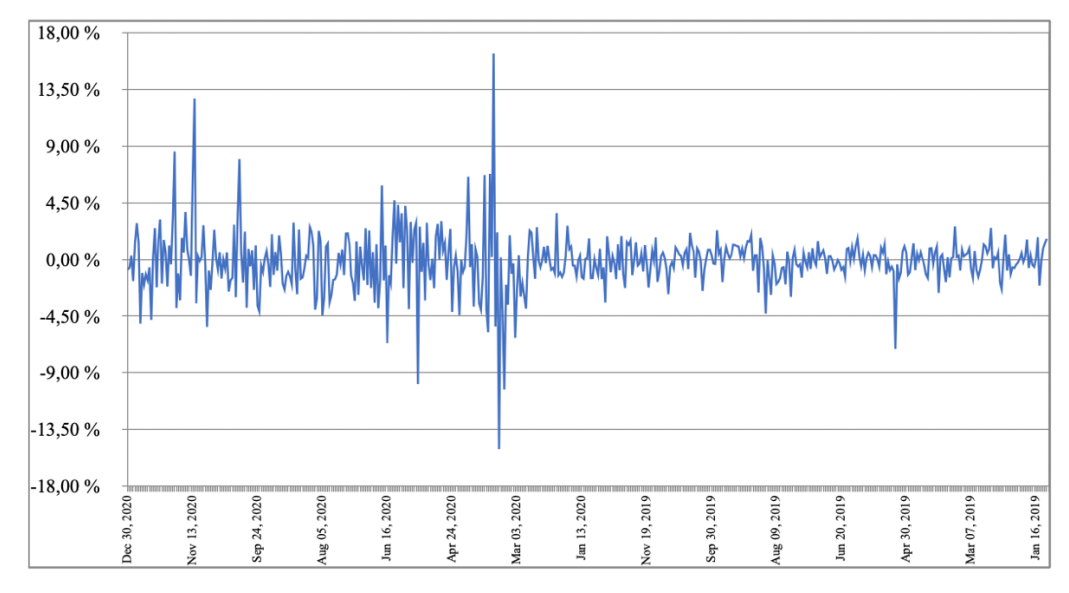

**Gráfico XVI**. **Rentabilidades logarítmicas telefónica.**

Fuente: elaboración propia

En este apartado, se presentan las rentabilidades logarítmicas<sup>53</sup> del Santander a través de un gráfico de dispersión. Se puede observar que en los meses de febrero y marzo fueron más volátiles que el resto. De nuevo, a causa de la crisis pandémica. En la Tabla III se encuentran los resultados obtenidos para Telefónica. El procedimiento que se ha seguido para los cálculos queda explicado de manera teórica en el apartado que corresponde a los métodos de cálculo del Var, además de en los Anexos I, II y III.

-20,00% -15,00% -10,00% -5,00% 0,00% 5,00% 10,00% 15,00% 20,00% 21 31 न 51 81 91 101 2  $\overline{2}$ 131 141 151  $\overline{\mathsf{c}}$  $\overline{5}$ 181 191 201 211 221 231 241 251 261 271 281 291 301 311 321 331 341 351 361 371 381 391 401 411 421 431 441 451 461 471 481 491 501 511

**Gráfico XVII. Rendimientos de Telefónica en orden ascendente (menor a mayor) en 2019-2020**

Fuente: elaboración propia

En el Gráfico XVII se representan de manera progresiva las rentabilidades logarítmicas. El menor rendimiento de Telefónica toma del valor de -15,07% mientras que la máxima rentabilidad ha sido de 16,37%, lo cual ha variado de extremo a extremo 0,314454. Este número es más o menos representativo, en función de la cuantía invertida. En el caso de no ser muy elevada, una bajada fuerte no supondría que en el caso contrario.

En la Tabla III se encuentran los resultados obtenidos para Telefónica. El procedimiento que se ha seguido para los cálculos queda explicado de manera teórica en el apartado que corresponde a los métodos de cálculo del Var (referenciar con capítulo o algo); además de en el Anexo III donde se pueden comprobar todos los cálculos.

<sup>53</sup> Gráfico XVI

 $54$  |-0,1507| + 0,1637 = 0,3144

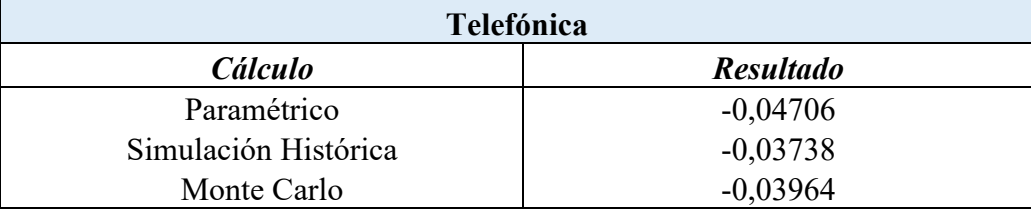

#### **Tabla III. VaR de Telefónica**

Fuente: elaboración propia

La pérdida de Telefónica no ha sido tan grande como la de Santander, pero tampoco ha obtenido "mejores" resultados que Inditex. En lo relativo a la definición formal del VaR para Telefónica: *si el VaR diario con un nivel de confianza del 95% para una posición determinada es de -0,0396455, esto quiere decir que durante el día56 hay un 5% de probabilidad de que la pérdida en la que se incurra sea mayor que -0,03964 al día siguiente.* En el Gráfico XVIII se puede observar la distribución normal de los rendimientos de Telefónica durante los años 2019-2020 utilizados para el análisis. Al igual que en los anteriores, se ha trazado una línea perpendicular donde se encuentra el VaR para una mejor visualización del gráfico.

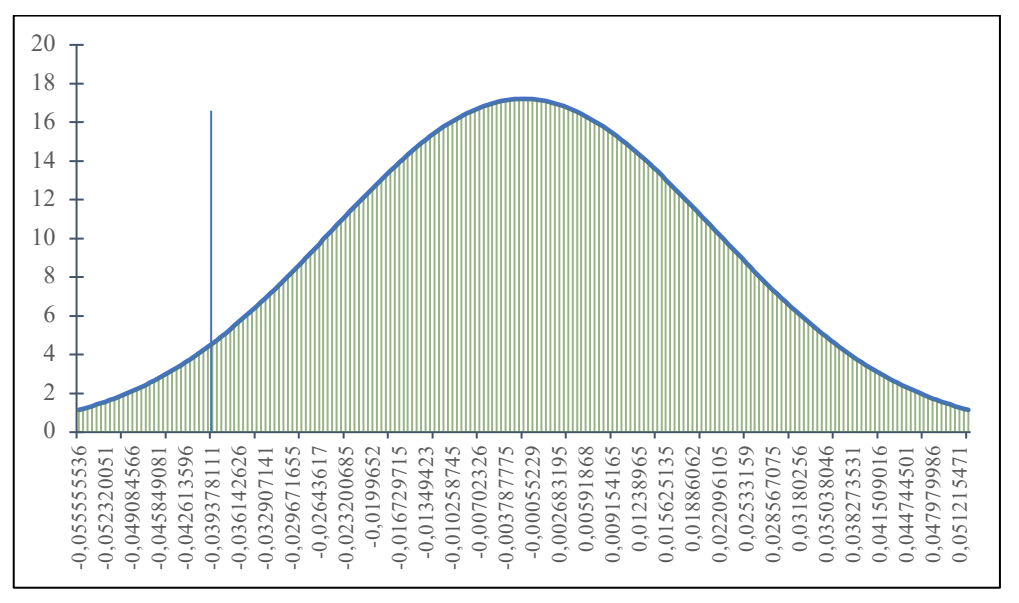

**Gráfico XVIII. Distribución Normal rendimientos Telefónica 2019-2020**

#### Fuente: elaboración propia

<sup>55</sup> VaR estimado por método Simulación de Montecarlo

<sup>56</sup> Horizonte temporal: un día

#### **5. Conclusiones**

Una vez explicada el análisis e implementación del Valor en Riesgo para cada una de las entidades seleccionadas, podemos comparar en la siguiente tabla<sup>57</sup> los resultados obtenidos a modo recopilatorio.

Atendiendo a los resultados, es seguro decir que el sector del Santander ha sido el más afectado de los tres sectores ya que la pérdida diaria máxima esperada es mayor en el caso del Santander que Inditex y Telefónica. No se puede afirmar muy rotundamente nada, ya que este trabajo planteaba desde un principio la conceptualización, análisis e implementación del VaR de tres empresas/entidades. Se tomó la decisión de aplicar el VaR a tres empresas (1) españolas<sup>58</sup> y (2) de sectores diferentes. Por el análisis llevado a término, sí que se puede afrimar que Inditex es la empresa a la que menos le puede afectar el riesgo de mercado en las péridas y ganancias ya que su VaR es menor <sup>59</sup> que el de Santander y Telefónica.

|                      | Inditex    | Santander  | Telefónica |
|----------------------|------------|------------|------------|
| Paramétrico          | $-0,03980$ | $-0.05566$ | $-0,04706$ |
| Simulación Histórica | $-0,02973$ | $-0,04242$ | $-0,03738$ |
| Monte Carlo          | $-0,03322$ | $-0,04676$ | $-0,03964$ |

**Tabla IV. Comparativa de resultados**

Cada método presenta una serie de ventajas y limitaciones; sin embargo, a la hora de comparar se ha preferido escoger los resultados del método por Simulación de Montecarlo ya que es el método que mejor se adapta al tipo de activo, lo cual le dota de cierta flexibilidad. En párrafos anteriores se comentaba la complejidad matemática de este método. Para calcular el método de Montecarlo se han "fabricado" 5000 escenarios o simulaciones que, como no podía ser de otra manera, se encuentran en los Anexos IV, V y VI al final de este trabajo. Asimismo, se ha facilitado el enlace de cada documento de  $Excel<sup>60</sup>$ .

<sup>57</sup> Tabla IV

<sup>58</sup> Que cotizaran en el IBEX-35

<sup>59</sup> En términos absolutos

<sup>60</sup> Un documento por empresa

#### **6. Bibliografía**

- Alexander, C. (2009). *Market Risk Analysis. Value at Risk Models (volume IV) .* WILEY.
- Aragones, J., & Blanco, C. (2000). *Valor en Riesgo: Aplicación a la Gestión Empresarial.*
- Corelli, A. (2019). *Understanding Financial Risk Management .* Emerald Publushing .
- Deloitte. (2013). *Exploring Strategic Risk.*
- Dominguez, F., Alfonso, O. &., & Dolores, M. (2006). Valor en Riesgo (VeR): concepto, parámetros y utilidad. *Universia Business Review*, 66-79.
- Ernst & Young. (2010). *The Ernst & Young Business Risk Report 2010: The Top 10 Risks for Business.*
- Holton, G. A. (2002). *History of Value-at-Risk: 1922-1988.* Boston.
- Holton, G. A. (2004). Defining Risk. *Financial Analysts Journal*, 19-25.
- Horcher, K. A. (2005). *Essentials of Financial Risk Management.* Wiley.
- Hull, J., & White, A. (1999). Incorporating volatility updating into the historical simulation method for VaR. *Journal of Risk*, 1.
- Jorion, P. (2000). *Value at Risk.* New York: McGraw-hill.
- Jorion, P. (2001). *Value at Risk.* New York: McGraw-Hill.
- Jorion, P. (2001). *Value at Risk: The New Benchmark for Managing Financial Risk.* New York: McGraw-hill.
- Knight, F. H. (1921). *Risk, Uncertainty, and Profit.* New York: Hart, Schaffner, and Marx.
- Linsmeier, T., & Pearson, N. (2000). Value at Risk. . *Association for Investment Management and Research*, 47-67.
- Markowitz, H. (1952). Porfolio selection. *The Journal of Finance*, 77-91.

Mascareñas, J. (2015). *Introducción al Valor en Rieago (VaR) .* Universidad de Madrid.

- Philippe, J. (2000). *Value at Risk.*
- Roy, A. D. (1952). Safety first and the holding of assets. *Econometrica*, 431-449.
- Sadgrove, K. (2005). *The Complete Guide to Business Risk Management.* Londres: Gower Publishing, Ltd.

V. (2021). *Prevención y Gestión de Riesgos Bases Conceptuales y Aplicaciones.* Profit.

Verbano, C., & Venturini, K. (2013). Managing Risks in SMEs: A Literature Review and Research Agenda. *Journal of Technology Management & Innovation*, 33- 34.

Wolke, T. (2017). *Risk Management.* De Gruyter.

# **ANEXO I – INDITEX**

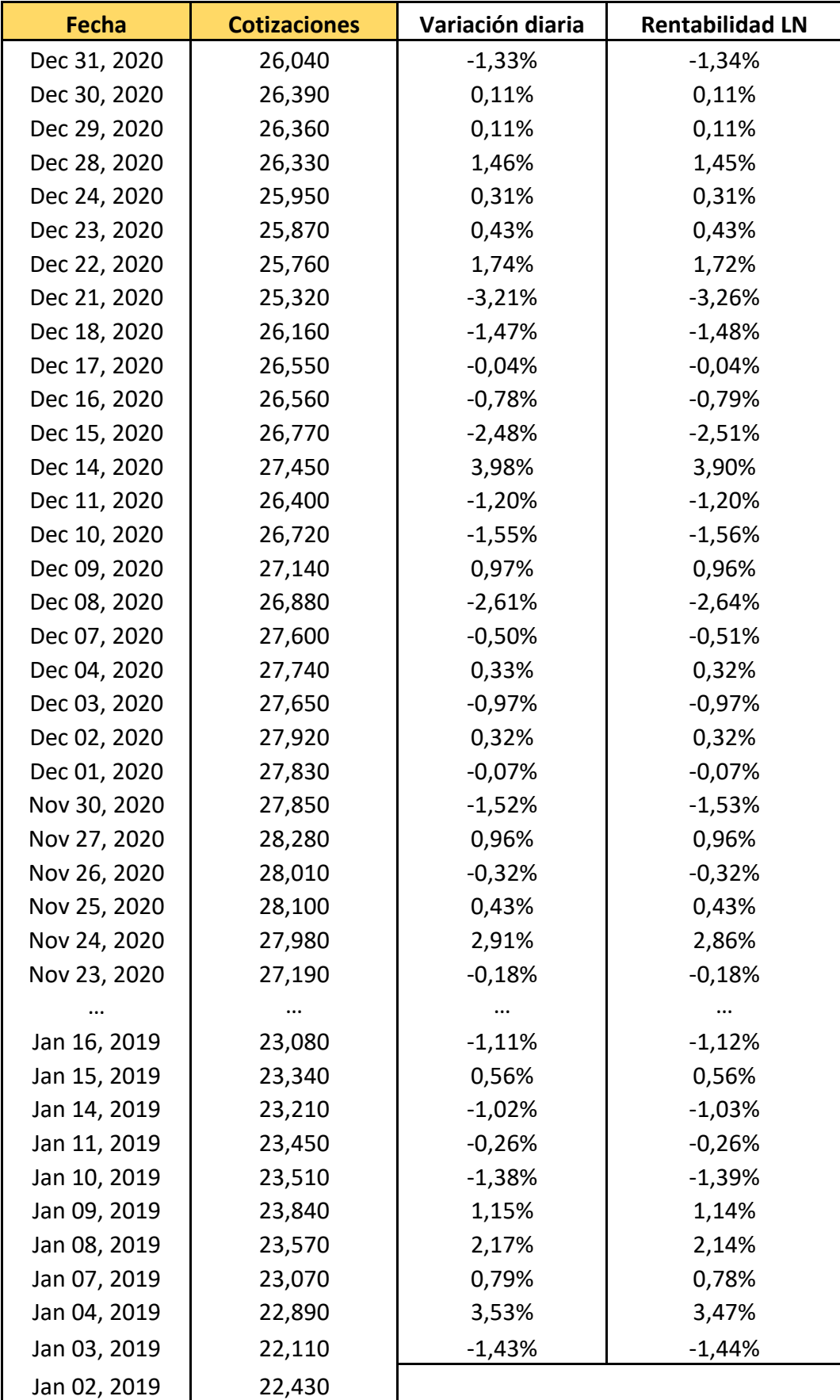

# **ANEXO II - SANTANDER**

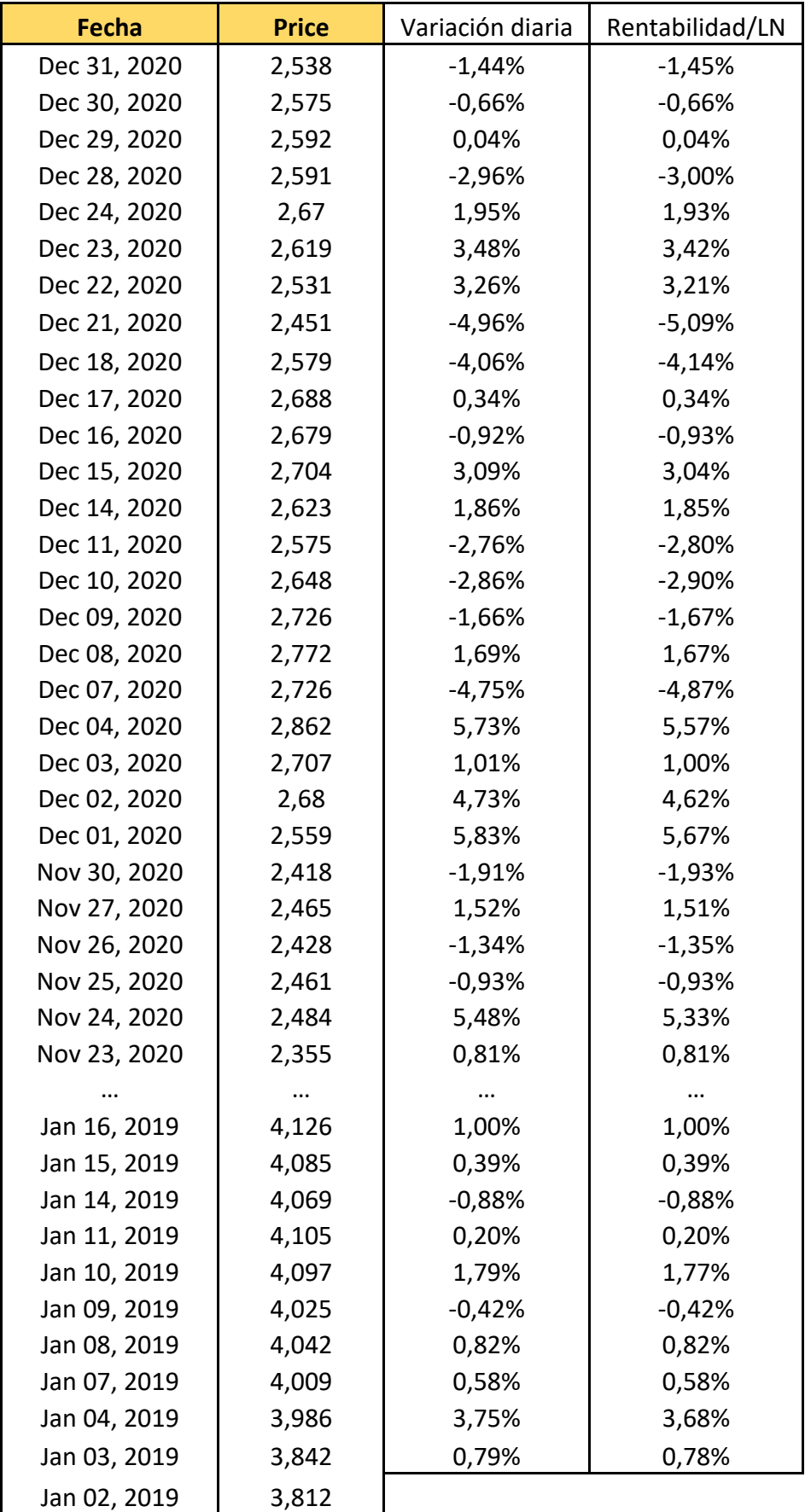

# **ANEXO III – TELEFÓNICA**

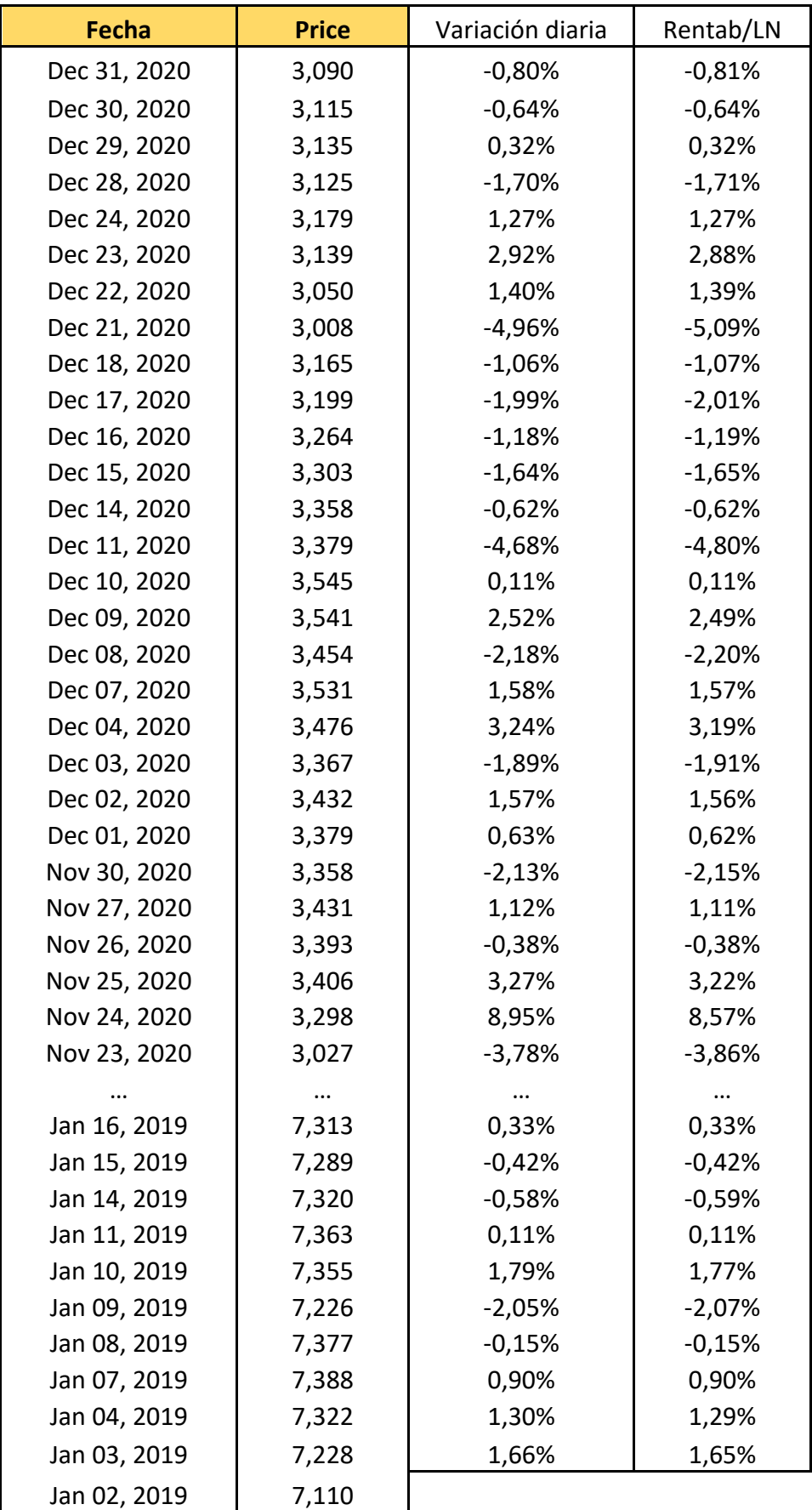

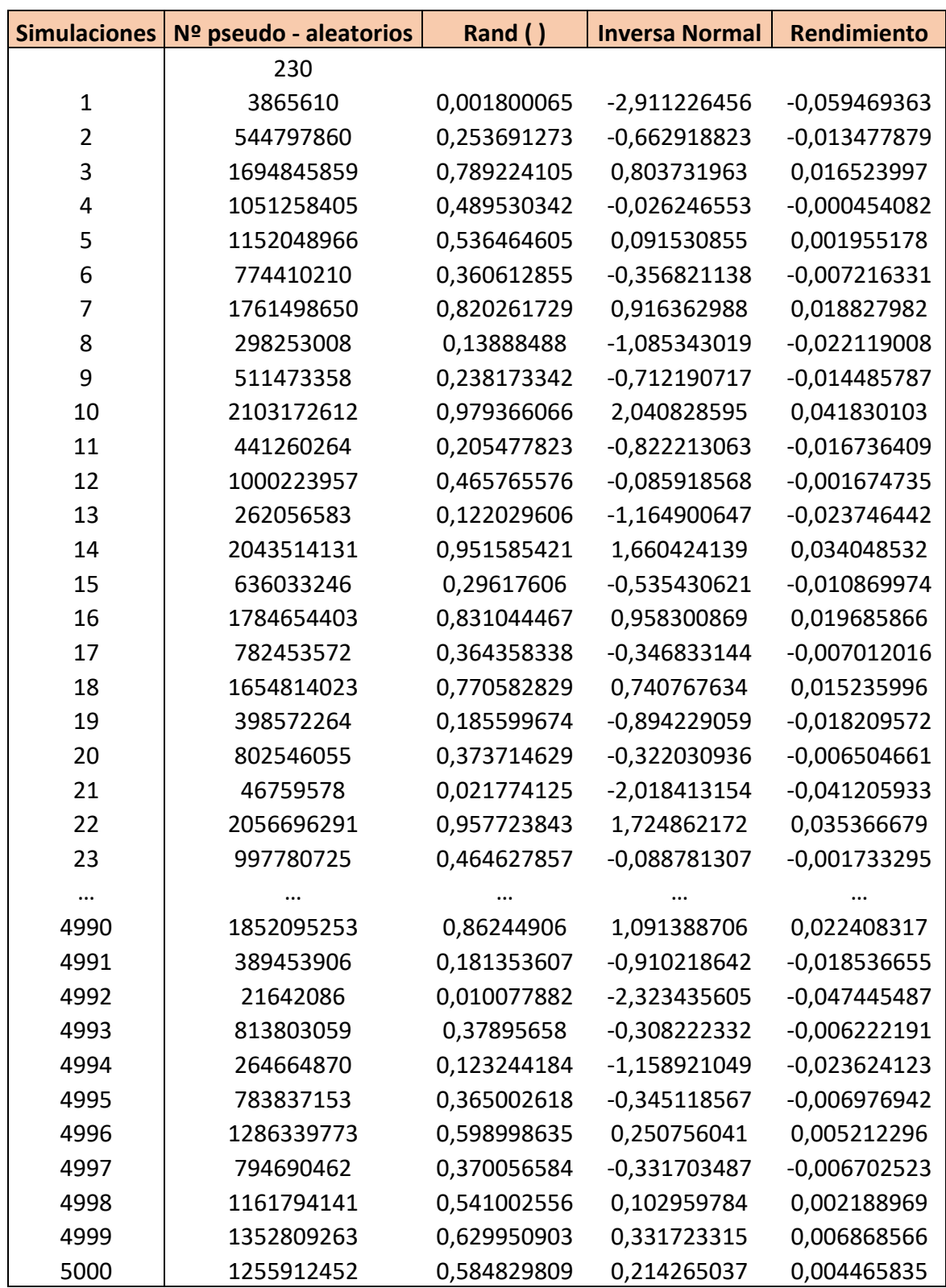

### **ANEXO IV - SIMULACIONES MONTECARLO INIDTEX**

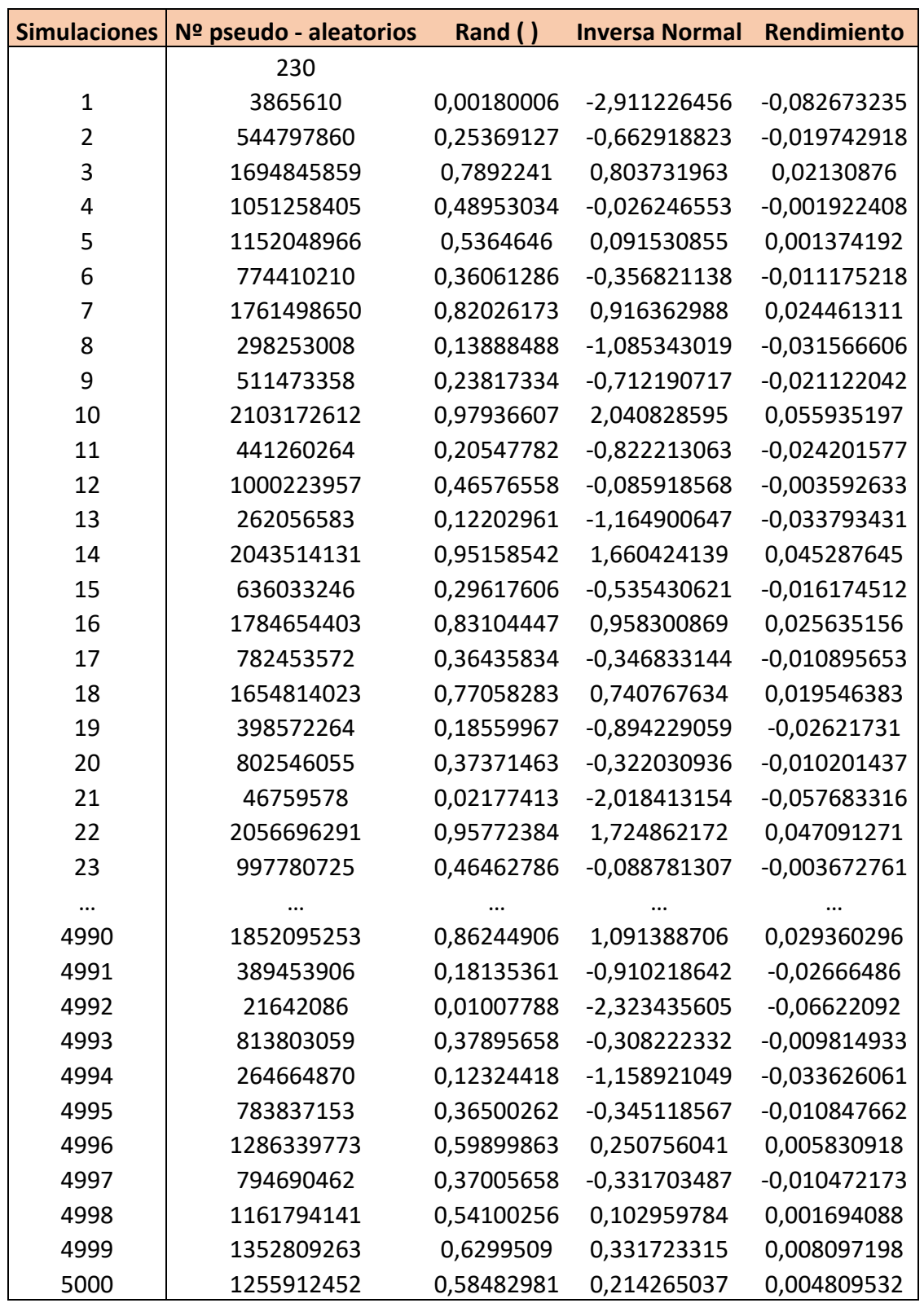

### **ANEXO V - SIMULACIONES MONTECARLO SANTANDER**

## **ANEXO VI – SIMULACIONES MONTECARLO TELEFÓNICA**

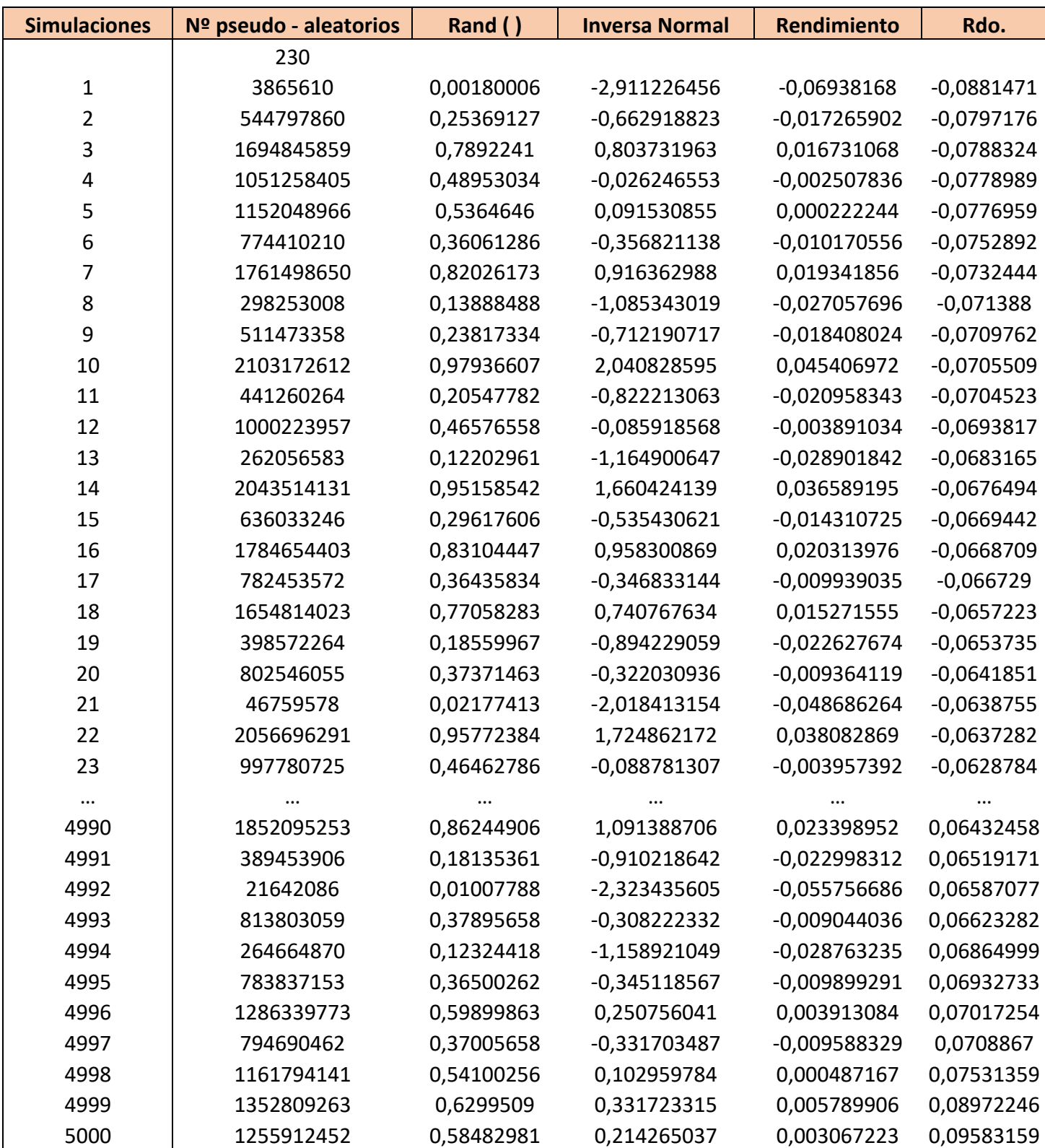

# **PÁGINAS WEB CONSULTADAS**

www.afi.es

www.eleconomista.es

https://www.investing.com/indices/spain-35